# **ДИСКРИМИНАНТНЫЙ АНАЛИЗ**

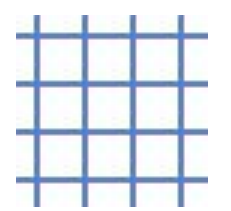

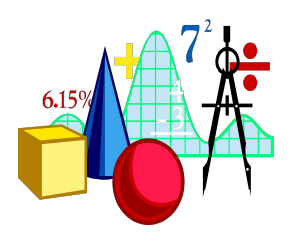

**Cтат. методы в психологии (Радчикова Н.П.)**

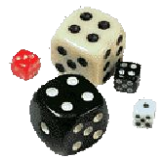

# **Цели**

- В каких случаях применяется дискриминантный анализ
- Как применить дискриминантный анализ
- Как интерпретировать результаты дискриминантного анализа

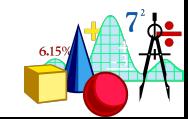

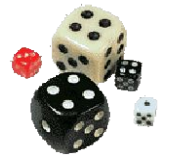

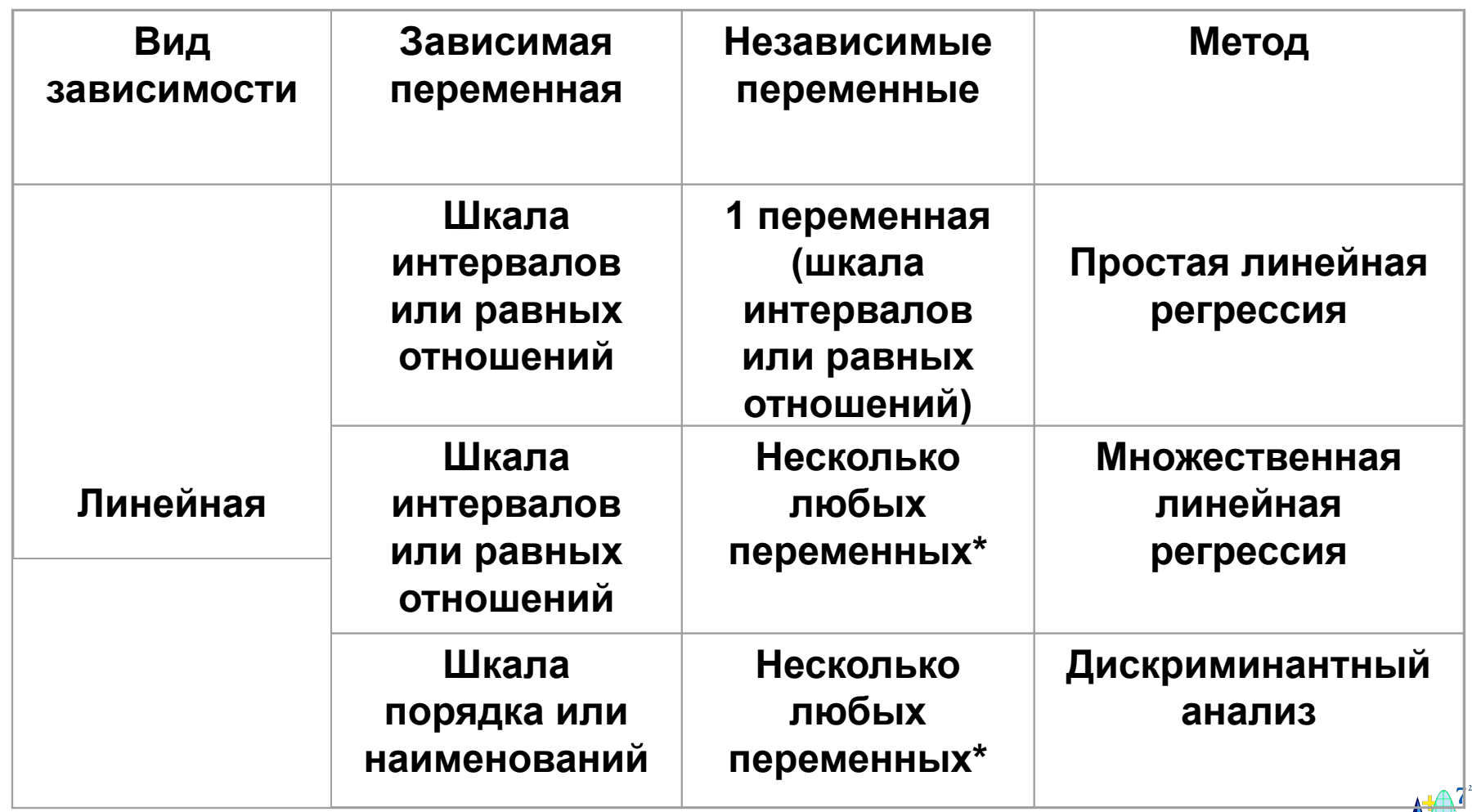

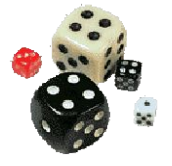

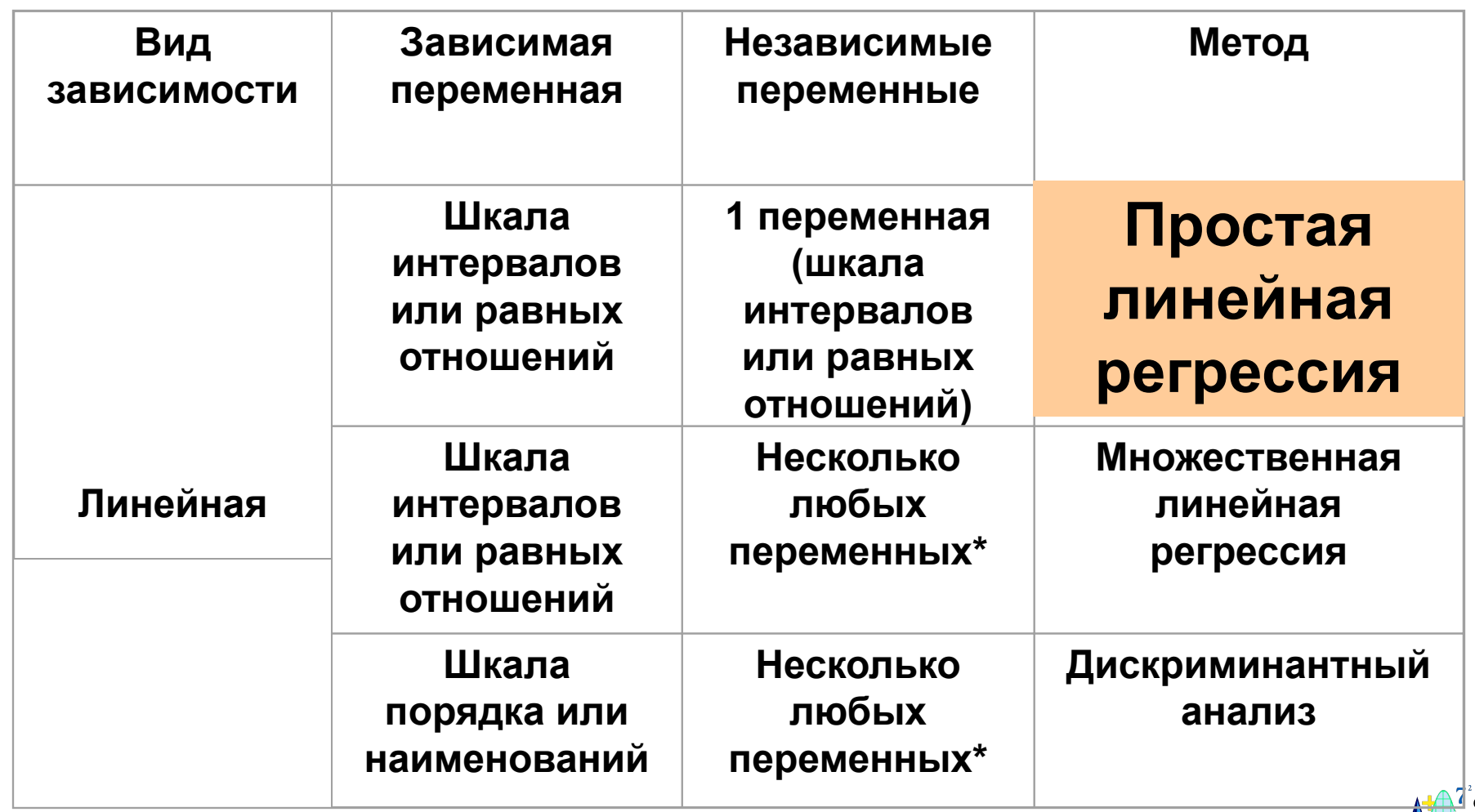

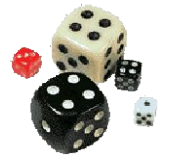

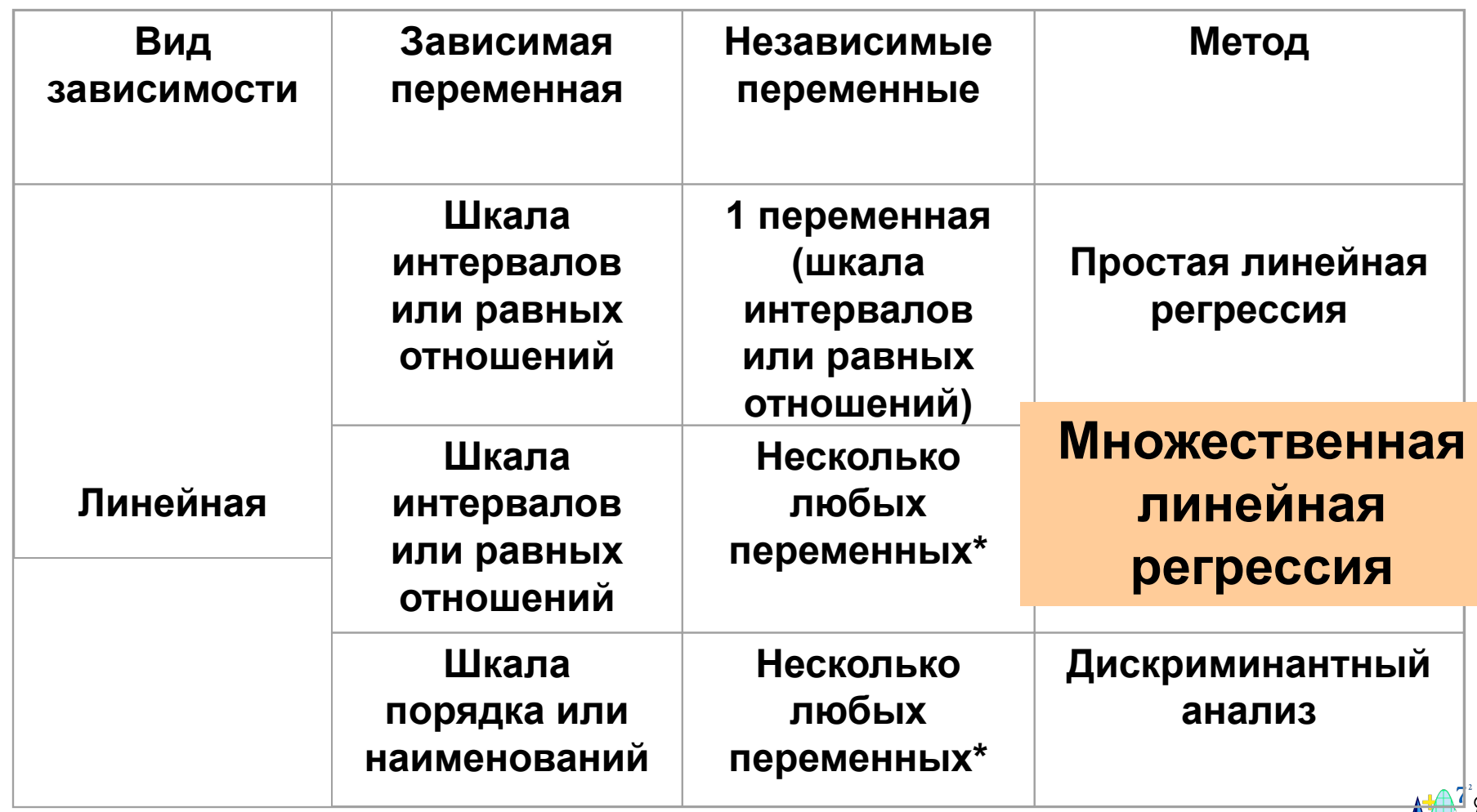

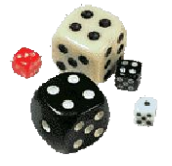

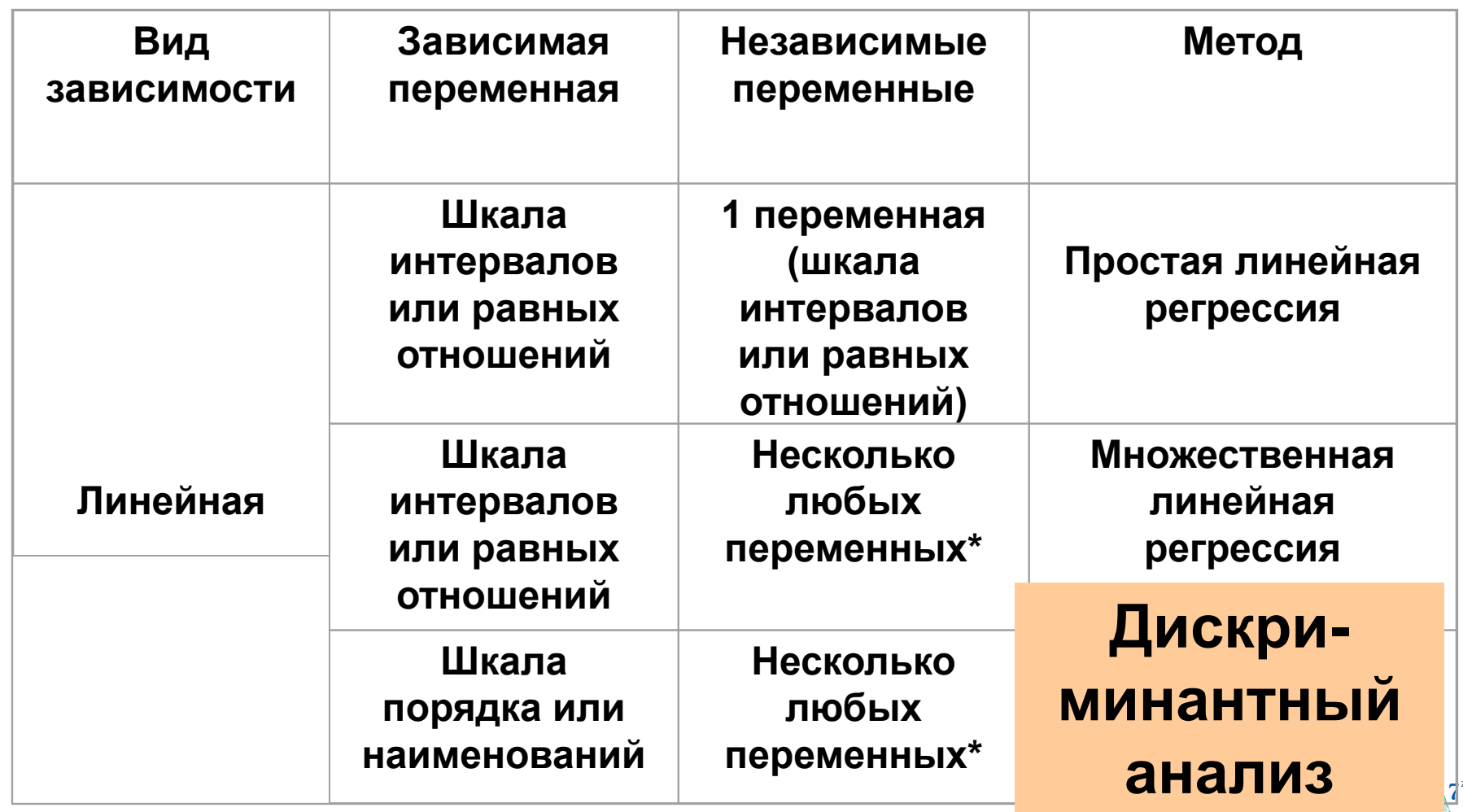

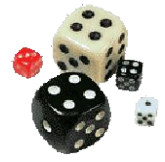

### **Шкалы наименований**

#### **Мы уже знаем, что можно использовать дихотомические шкалы.**

#### **А что делать, если попалась шкала наименований?**

**Не спешите расстраиваться! Надо ее просто перекодировать!**

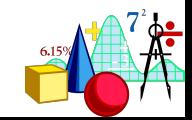

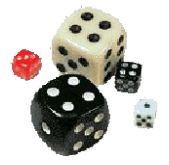

### **Дискриминантный анализ**

# Альтернатива множественного регрессионного анализа для случая, когда зависимая переменная качественная (категориальная).

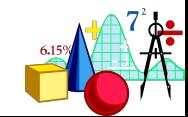

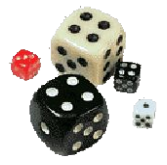

# **Дискриминантный анализ**

Основная цель:

#### Выявление структуры исследуемого множества объектов

(структура – набор основных факторов (шкал), по которым различаются и могут быть описаны объекты)

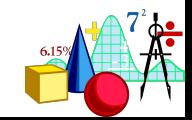

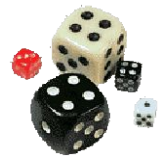

#### **Основная задача**

По значениям дискриминантных переменных для объектов получить значения классифицирующей переменной, то есть определить классы, в которые попадают эти объекты.

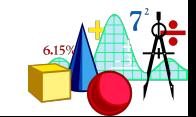

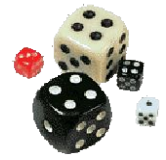

#### **Основная задача**

На основании некоторых признаков (независимых переменных) объект или индивидуум может быть причислен к одной из двух (или к одной из нескольких) **заранее** заданных групп.

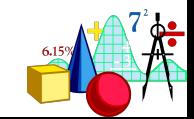

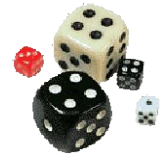

# **Ограничения**

#### **В случае дискриминантного анализа предполагается, что**

- **зависимая переменная одна и представлена в шкале наименований**
- **независимых переменных несколько**

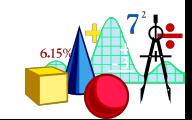

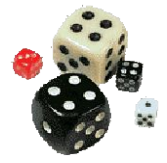

#### **Представление данных**

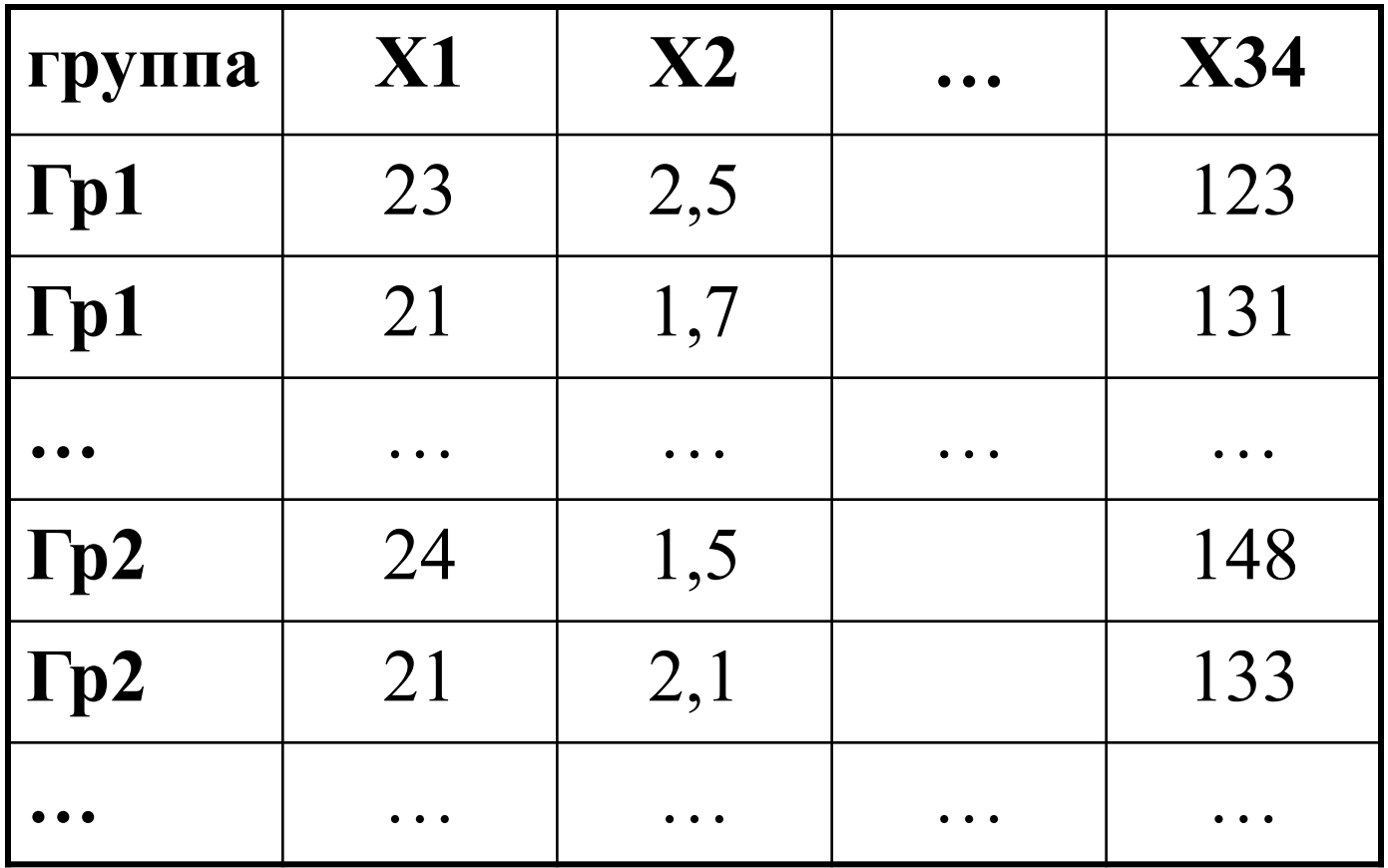

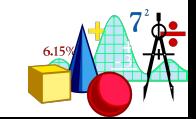

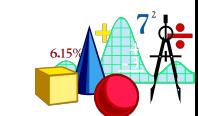

#### $z=b_1 \cdot x_1+b_2 \cdot x_2+b_3 \cdot x_3+\ldots+b_n$ ⋅**x**  $h_0$ <sup>+b<sub>0</sub></sup>

Дискриминантная функция

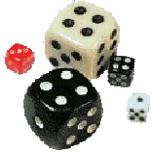

#### **Основная идея**

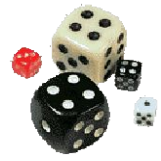

### **Наша цель:**

Определить коэффициенты b, чтобы по значениям дискриминантной функции можно было с максимальной четкостью провести разделение по группам.

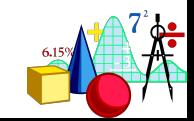

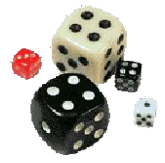

# **Пример для двух групп**

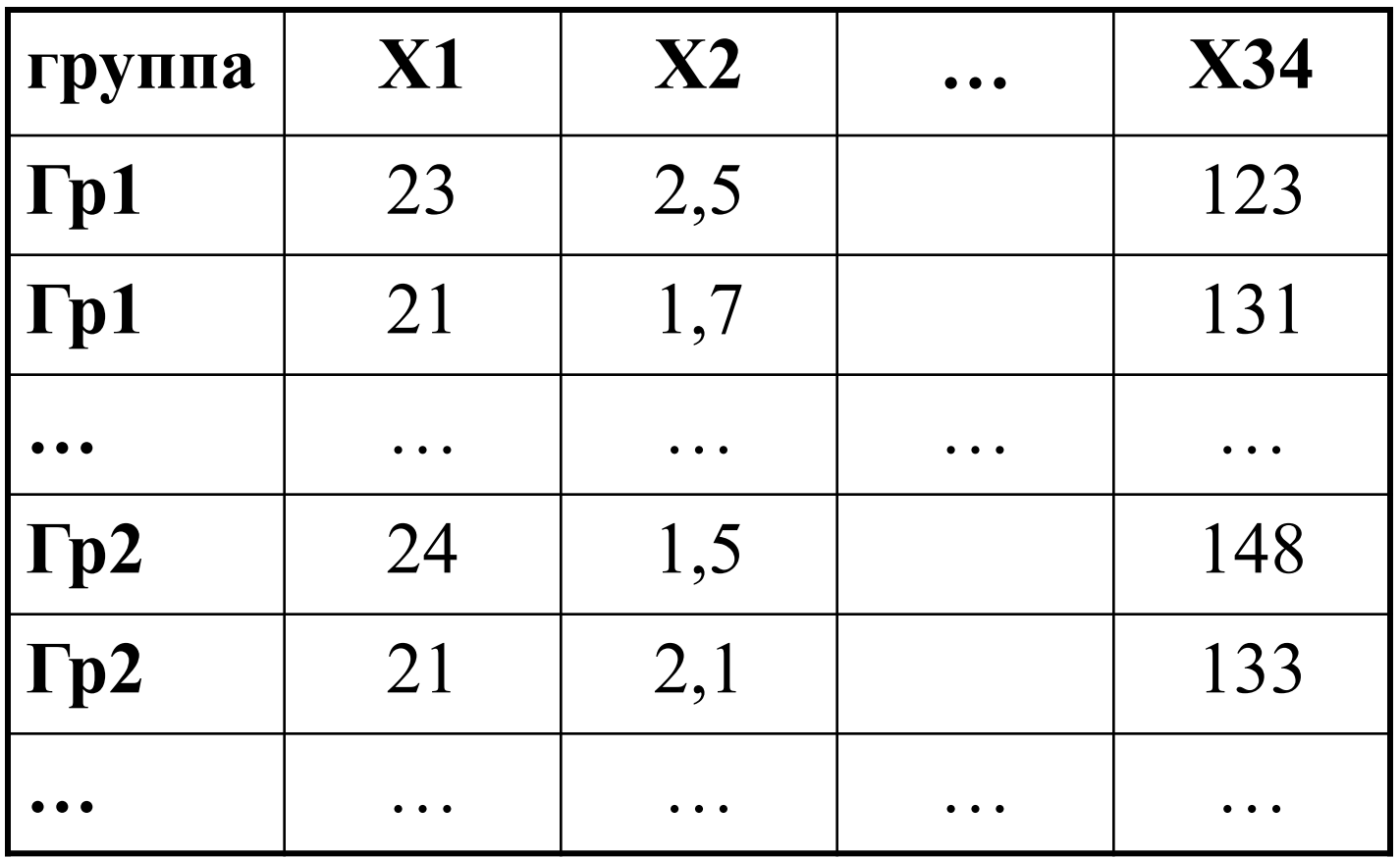

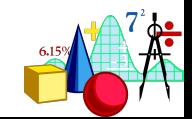

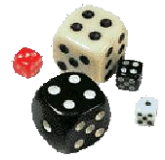

Строим дискриминантную функцию  $z=b_1 \cdot x_1+b_2 \cdot x_2+b_3 \cdot x_3+\ldots+b_n$ ⋅**x**  $h_0^+$ такую, что разница между средними значениями  $\overline{z}_1$  и  $\overline{z}_2$ , полученными на множествах значений НП для разных групп максимальна.

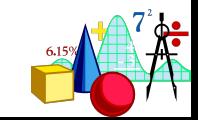

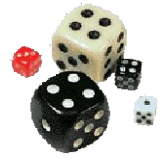

$$
|\overline{z}_1 - \overline{z}_2| \Rightarrow
$$
 *blackchmym*  
QHiliep TOKa3aJJ, 4T0  

$$
b=S^{-1} \cdot (\overline{x}_1 - \overline{x}_2),
$$

где S – ковариационная матрица

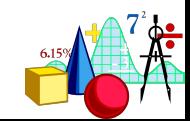

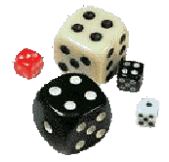

# Классификация происходит посредством определения величины  $\mathbf{z}_{\Gamma \mathbf{P}}$  $\mathbf{z}_{\Gamma P} = (\overline{\mathbf{z}}_1 - \overline{\mathbf{z}}_2)/2$ **z**<sub>FP</sub>

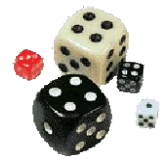

#### Предположив, что  $z_1$  – большее их двух средних, получаем правило:

Случай относится к **группе 1**, если 
$$
z_i - z_{\text{FP}} > 0
$$
  
Случай относится к **группе 2**, если  $z_i - z_{\text{FP}} \le 0$ 

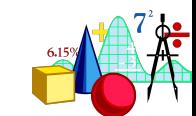

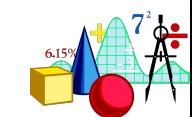

# $\overline{z}_1$  и  $\overline{z}_2$  называются центроидами групп

**Основная идея**

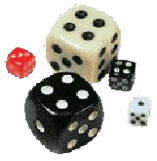

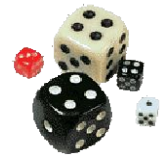

### **Пример для двух групп**

#### **Данные**

**GENDER** – пол испытуемого; **EDUC** – образование испытуемого (количество лет, которые бедняга потратил на учебу); **JCAT** – вид профессиональной деятельности  $(1 - \kappa \text{supp} \kappa, 2 - \alpha \text{supath} \kappa \kappa, 3 - \kappa \text{supexp} \kappa)$ ; **SALARY** – зарплата в настоящий момент;

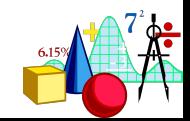

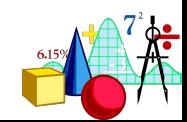

**SAL\_BEG** – начальная зарплата на этой работе; **JTIME** – трудовой стаж на данном рабочем месте (число месяцев); **PREVEX** – предыдущий опыт – стаж до поступления на данную работу; **MINORITY** – принадлежит ли испытуемый к национальному меньшинству  $(0 - \text{Her}, 1 - \text{д}).$ 

# **Данные**

#### **Пример для двух групп**

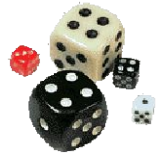

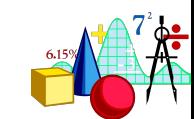

# **Попробуем предсказать, принадлежит ли человек к национальному меньшинству на основании его зарплаты и образования**

**Пример для двух групп**

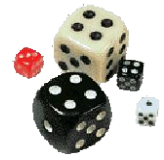

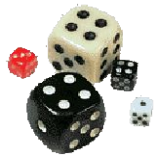

# **Пример для двух групп**

# **•Что мы получим в результате применения дискриминантного анализа?**

**•Как это интерпретировать?**

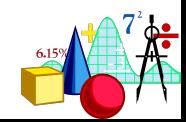

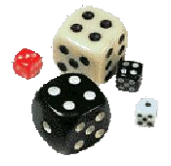

# **Discriminant Analysis**

#### **Statistics** ⇒

# **Multivariate Exploratory Techniques** ⇒ **Discriminant Analysis**

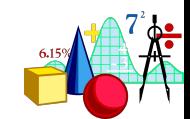

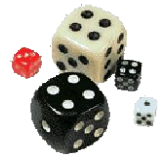

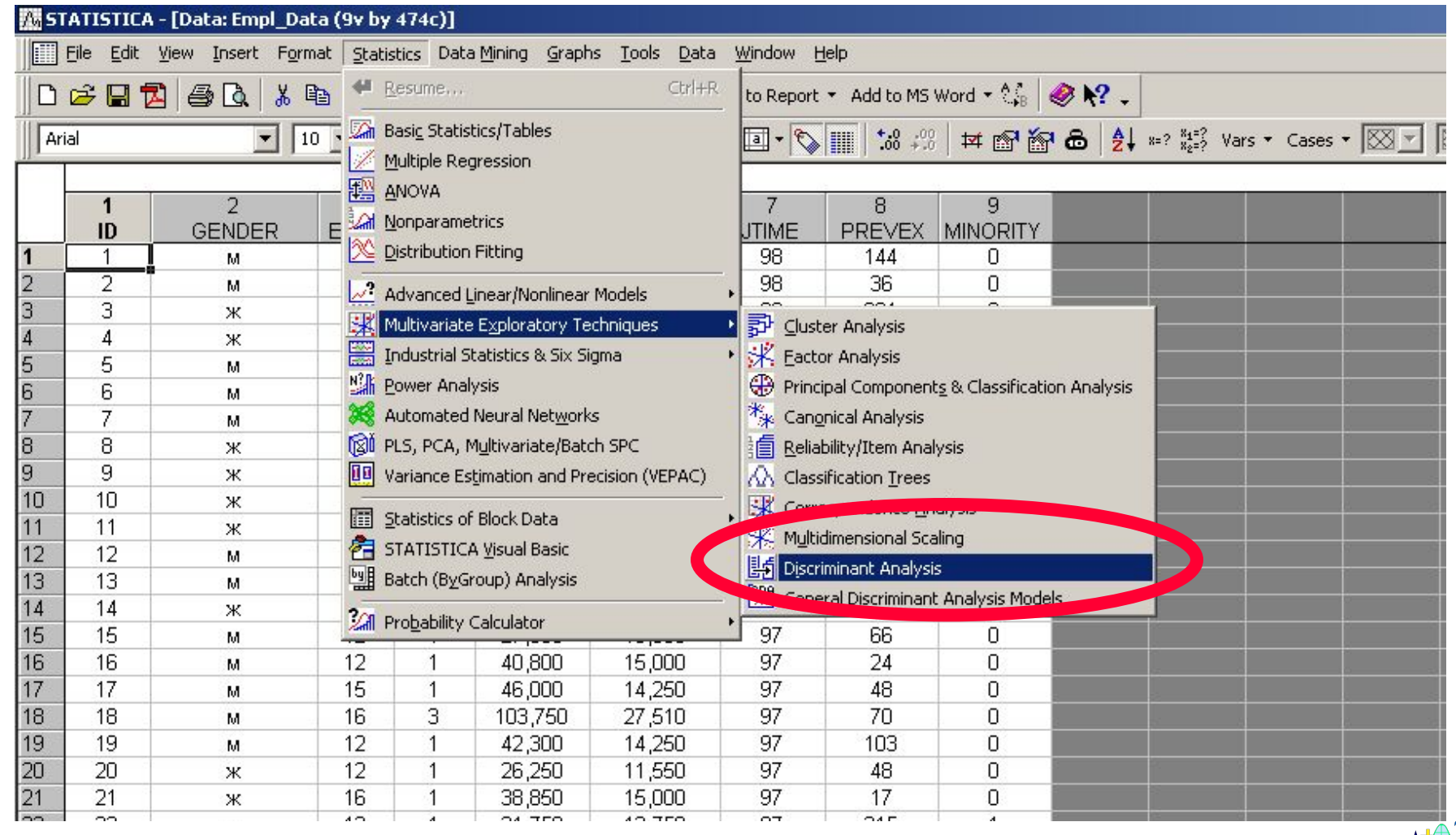

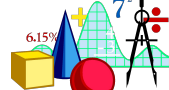

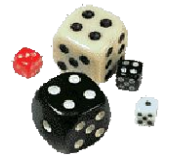

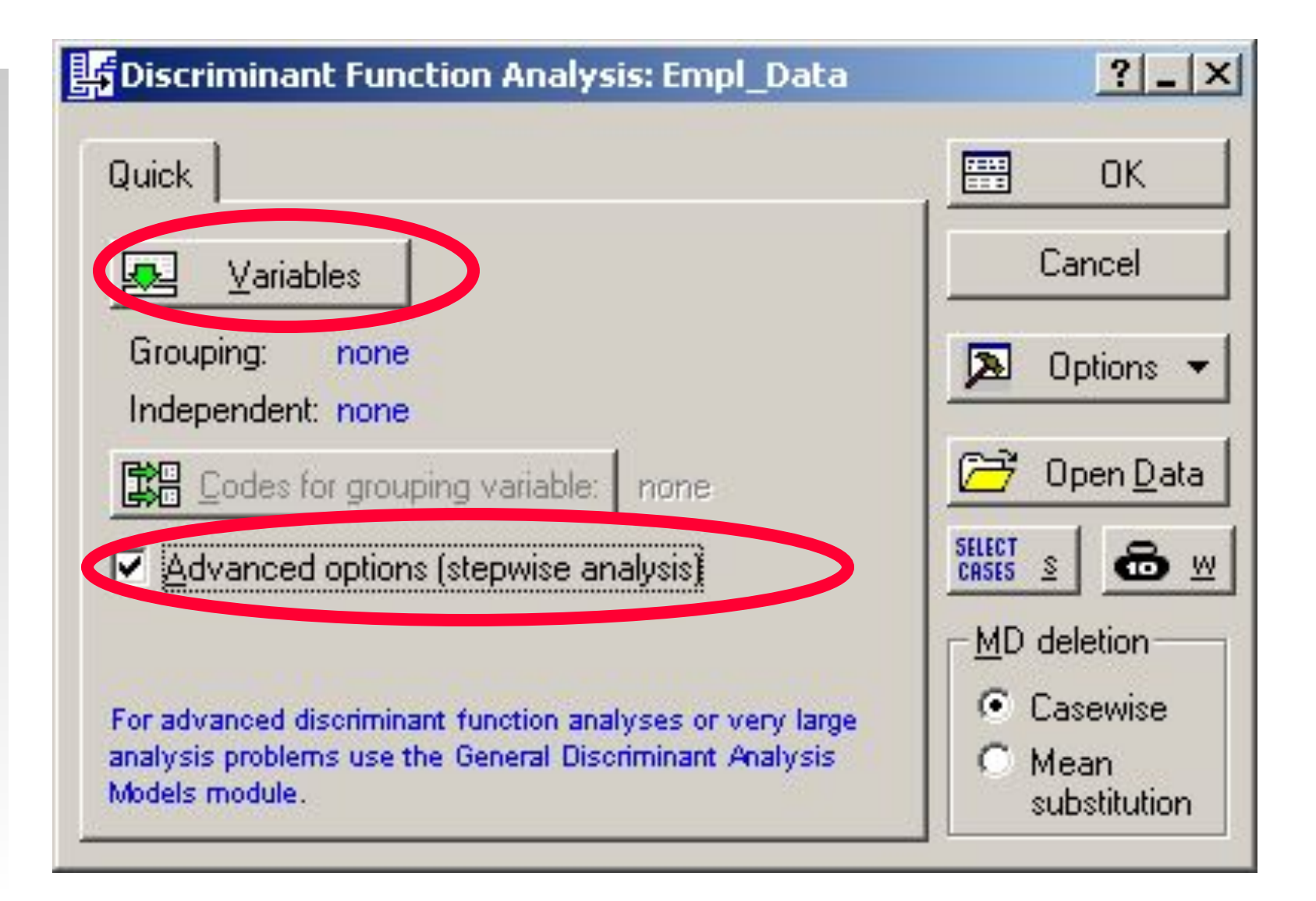

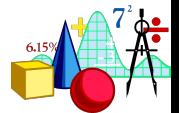

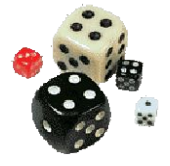

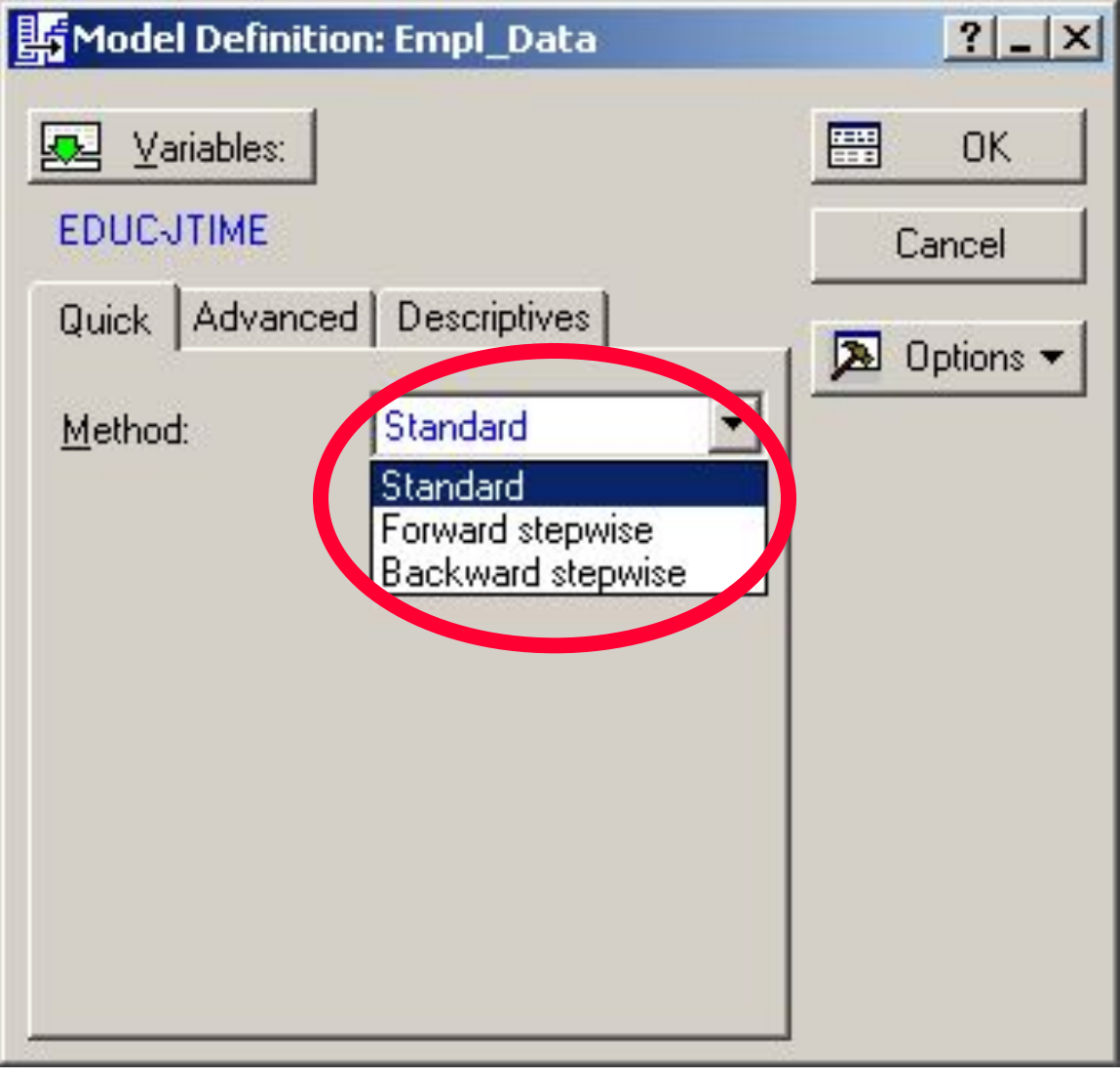

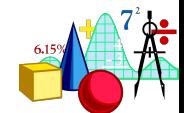

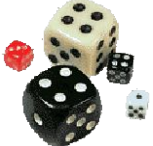

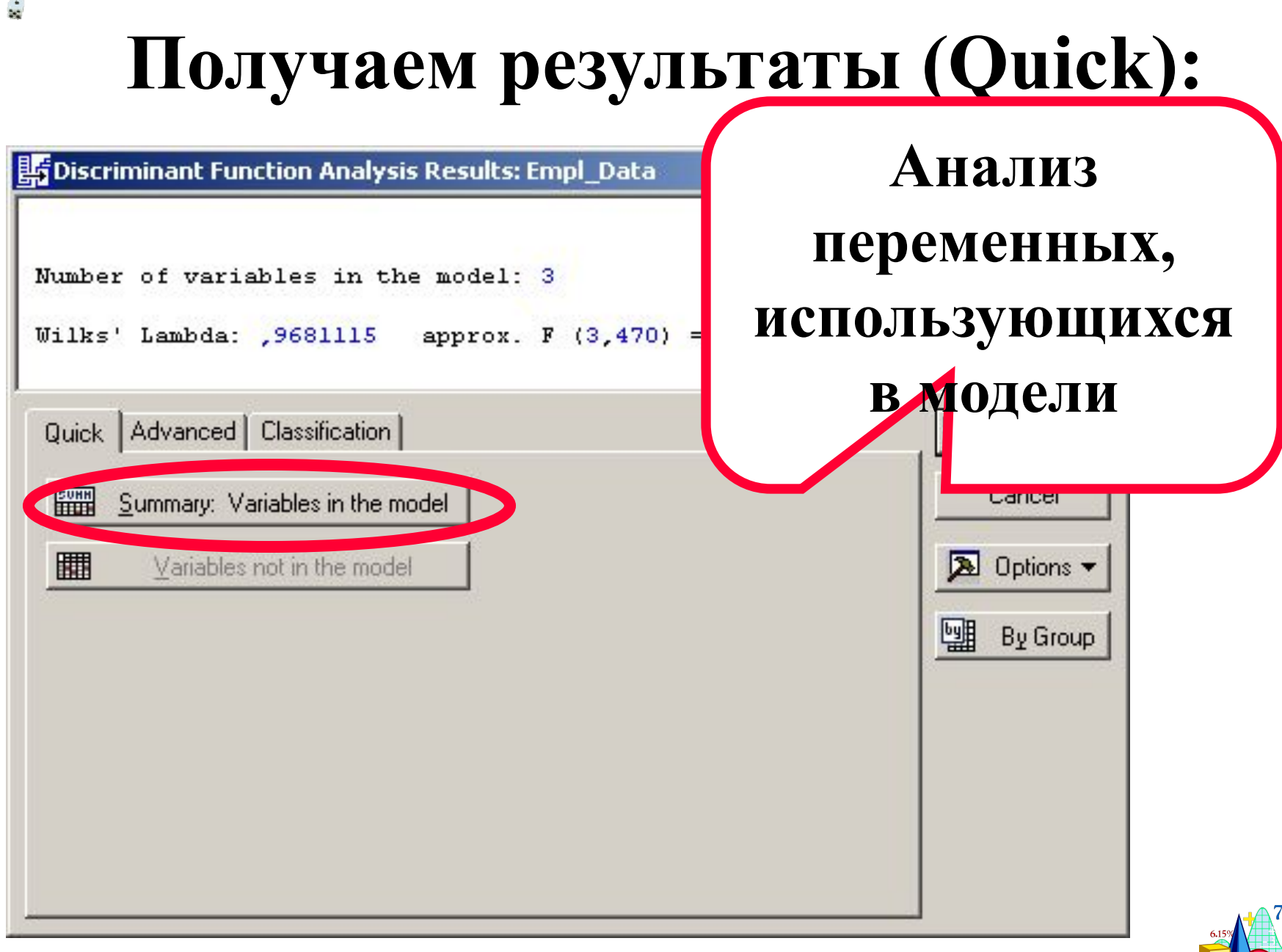

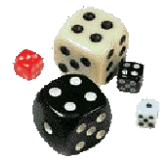

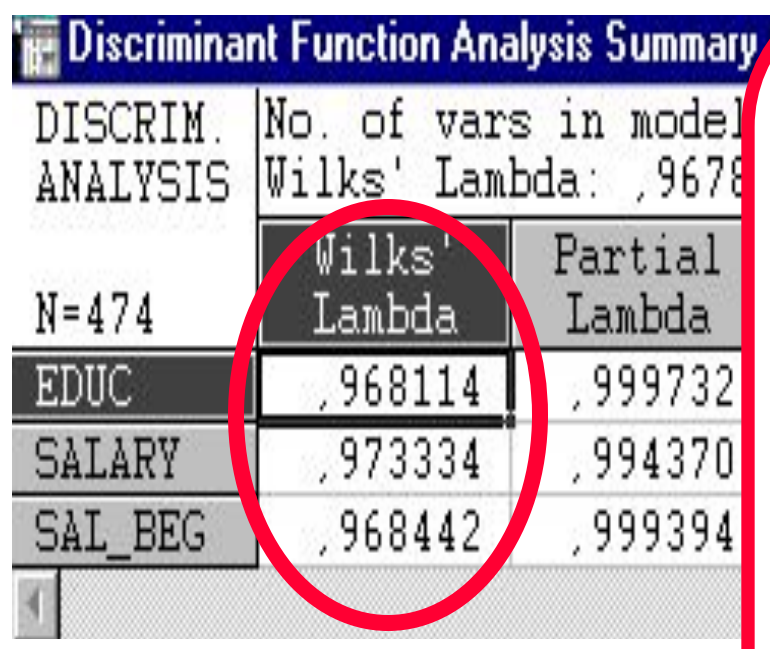

**Лямбда Уилкса для модели с исключенной данной переменной. Изменяется от 0 (совершенное различение) до 1 (никакого различия)**

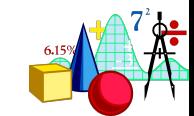

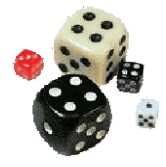

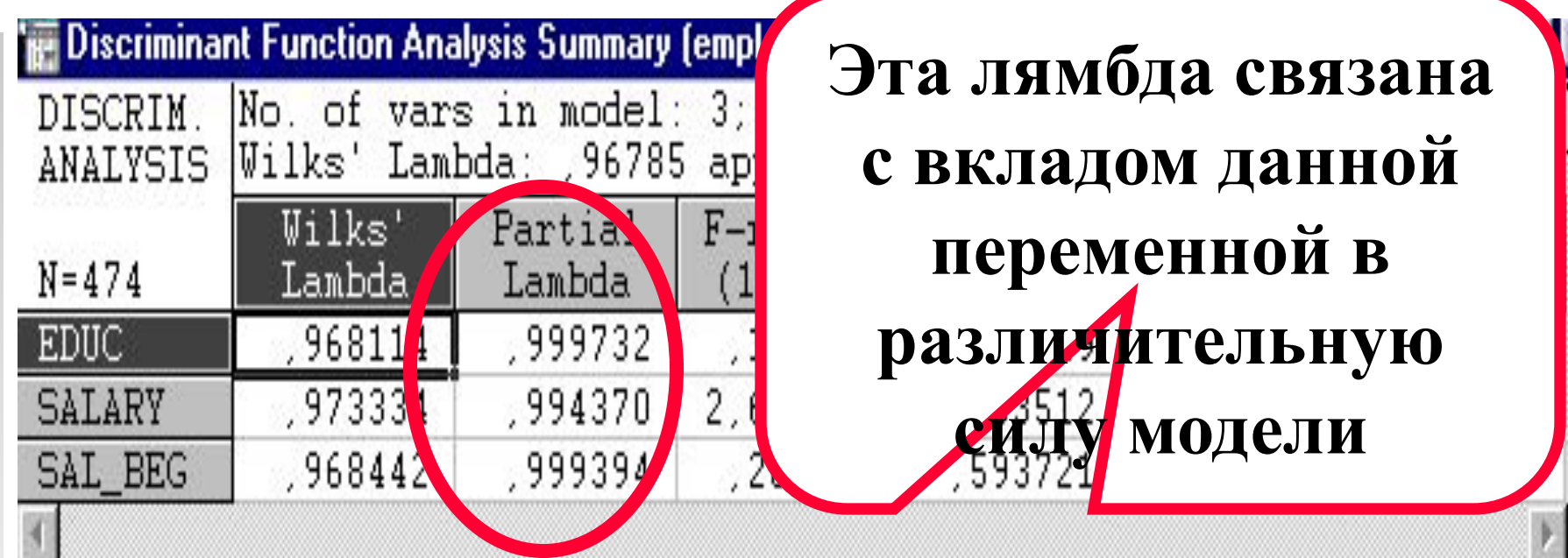

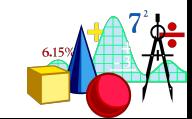

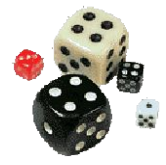

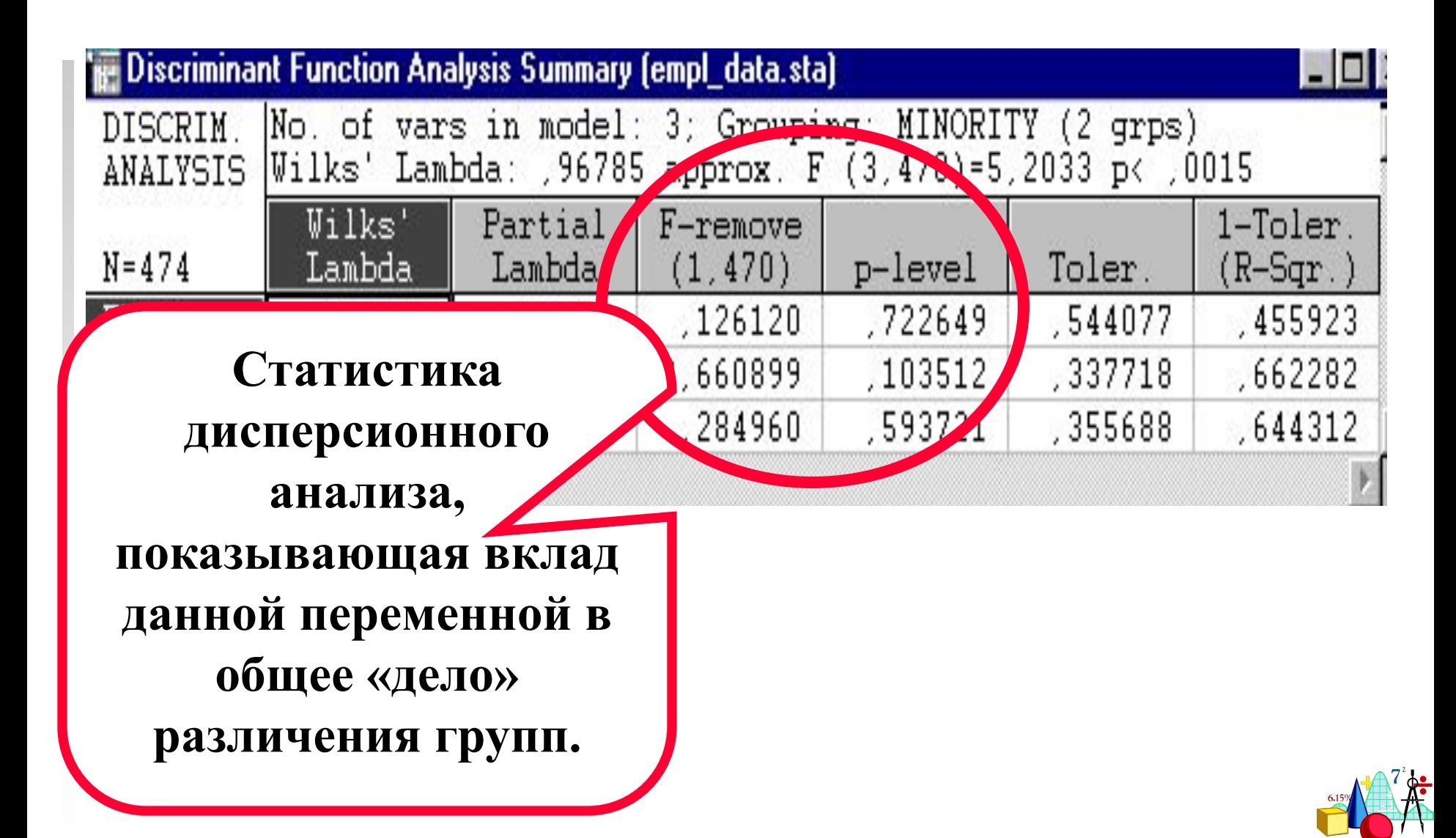

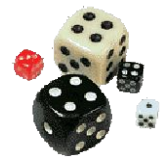

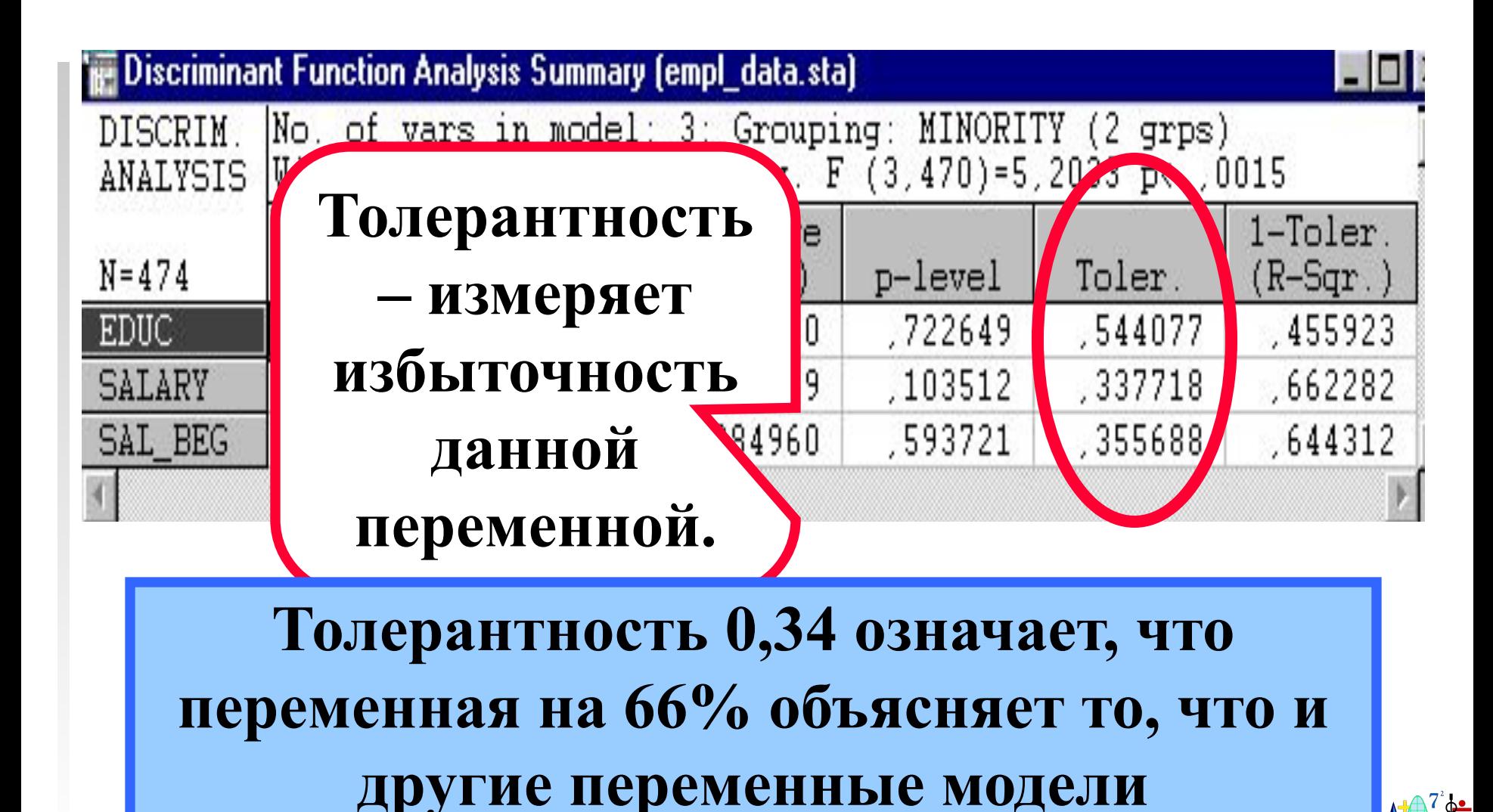

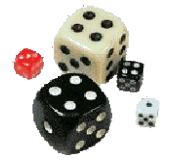

# **Результаты анализа (Advanced)**

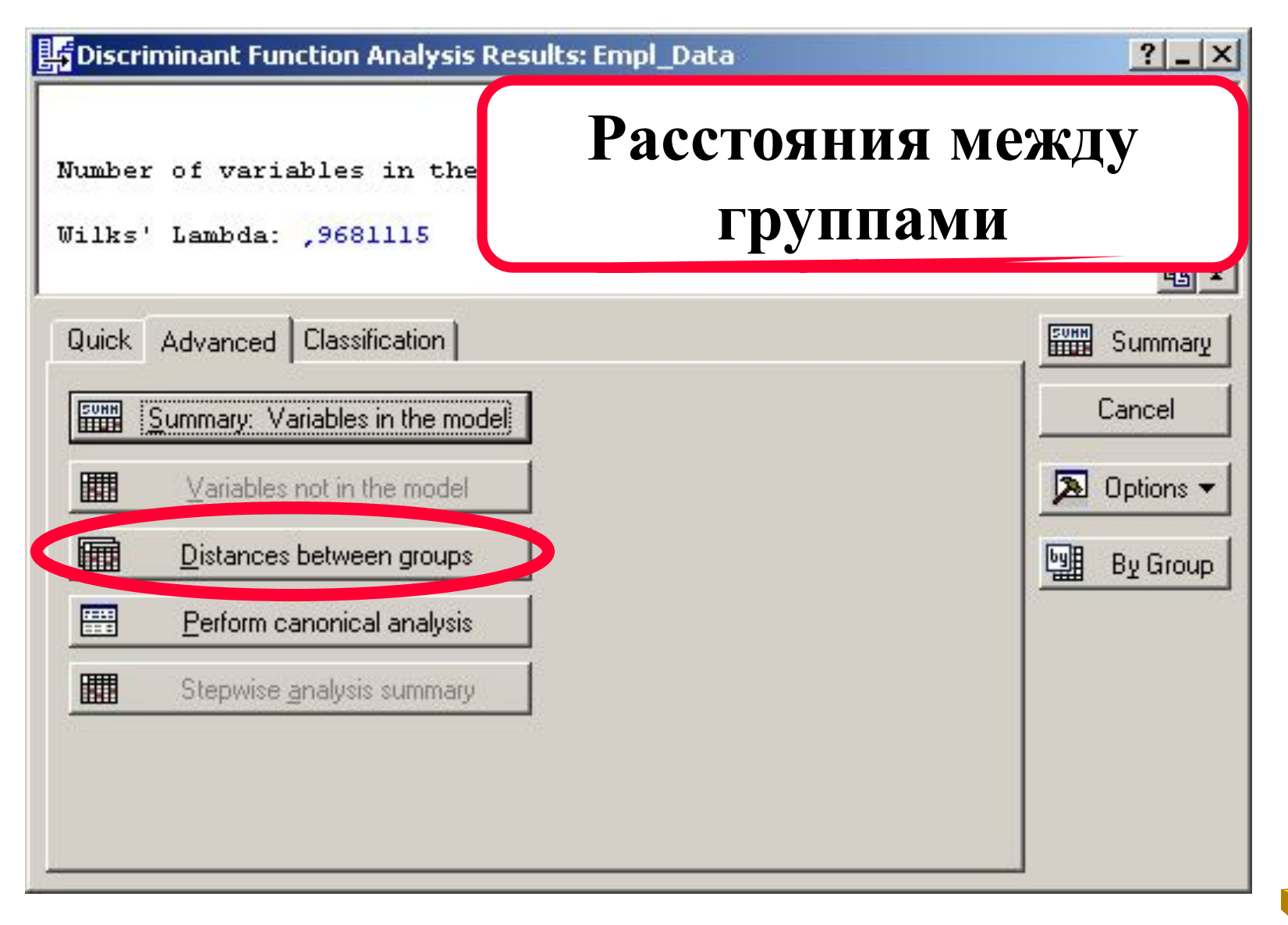

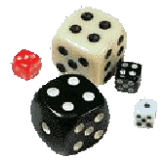

# **Distances between groups**

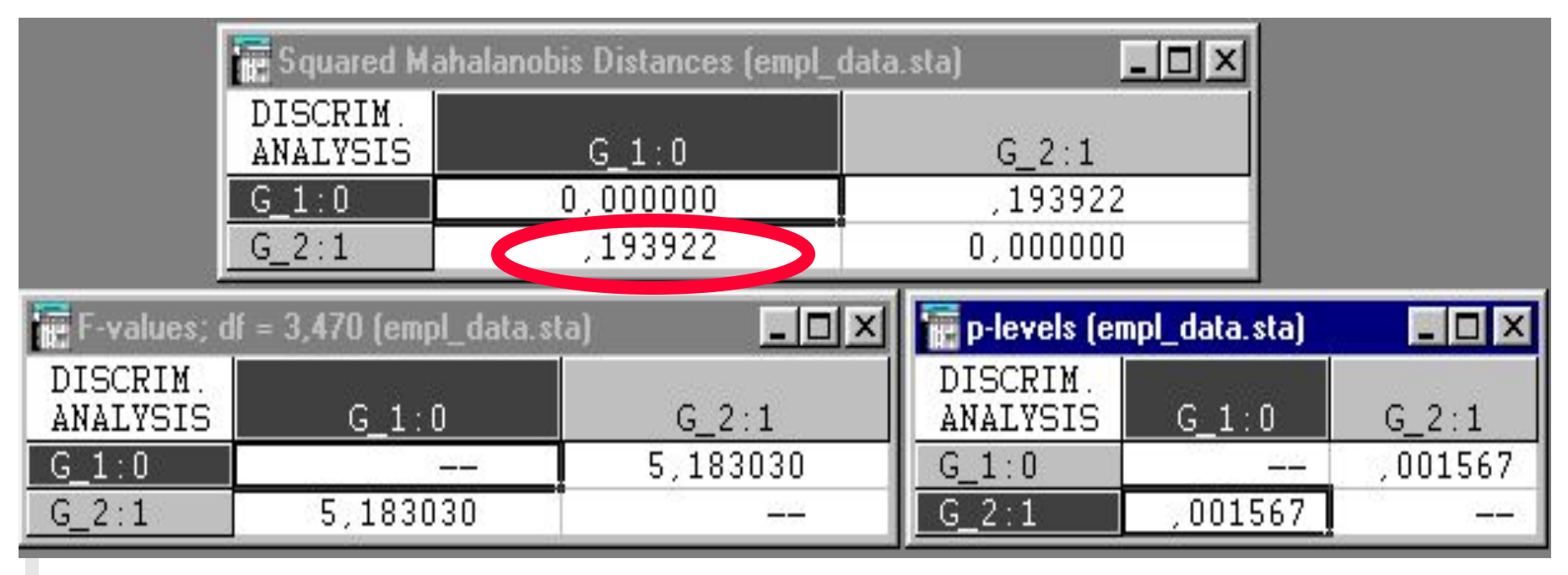

**Расстояние Махаланобиса между группами**

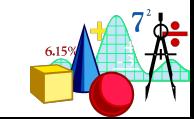
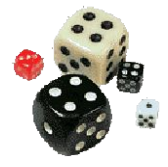

## **Distances between groups**

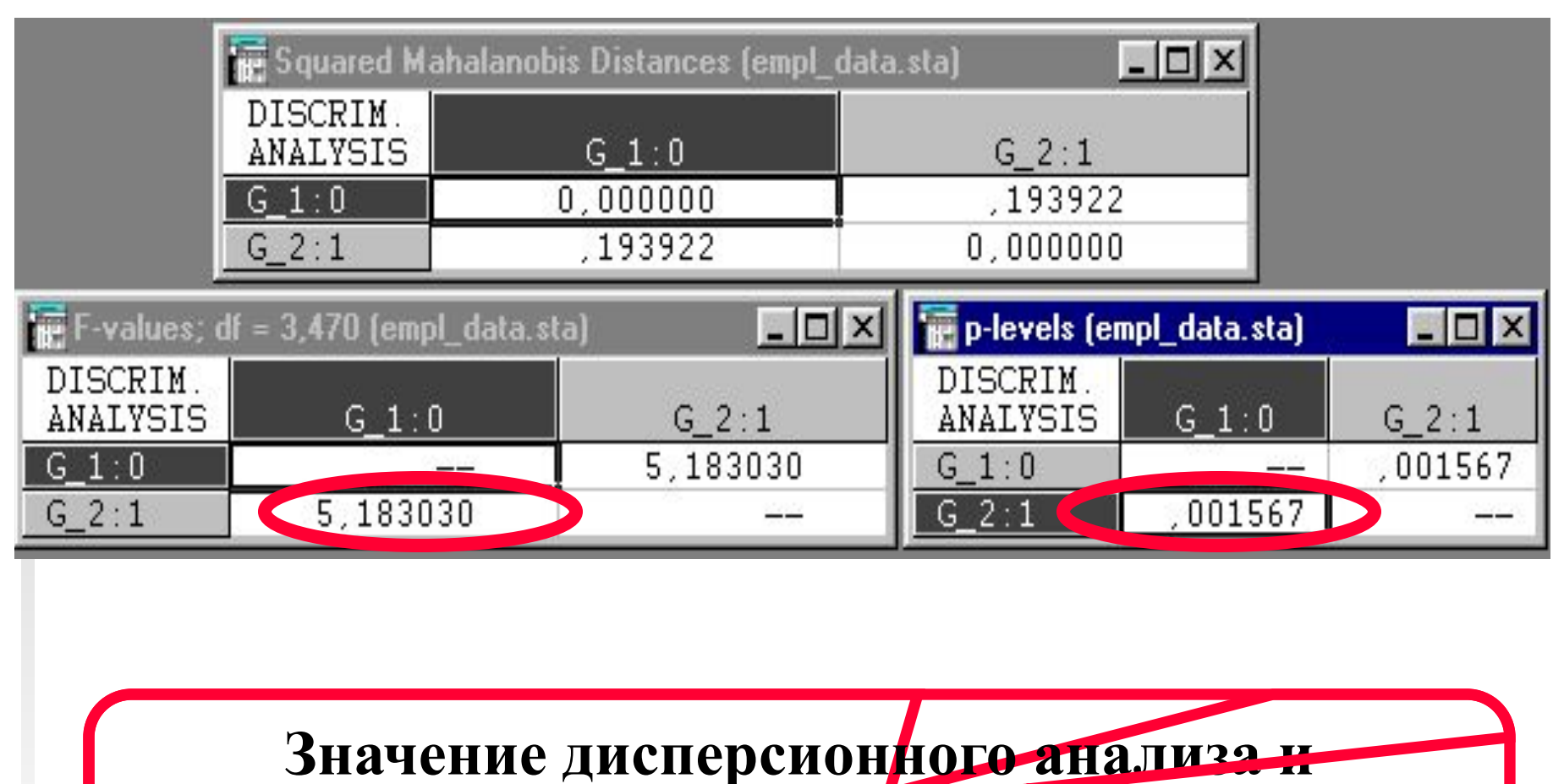

**соответствующий уровень значимости для** 

**оценки расстояния между группами**

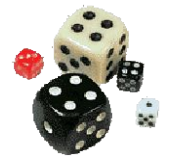

## **Результаты анализа (Advanced)**

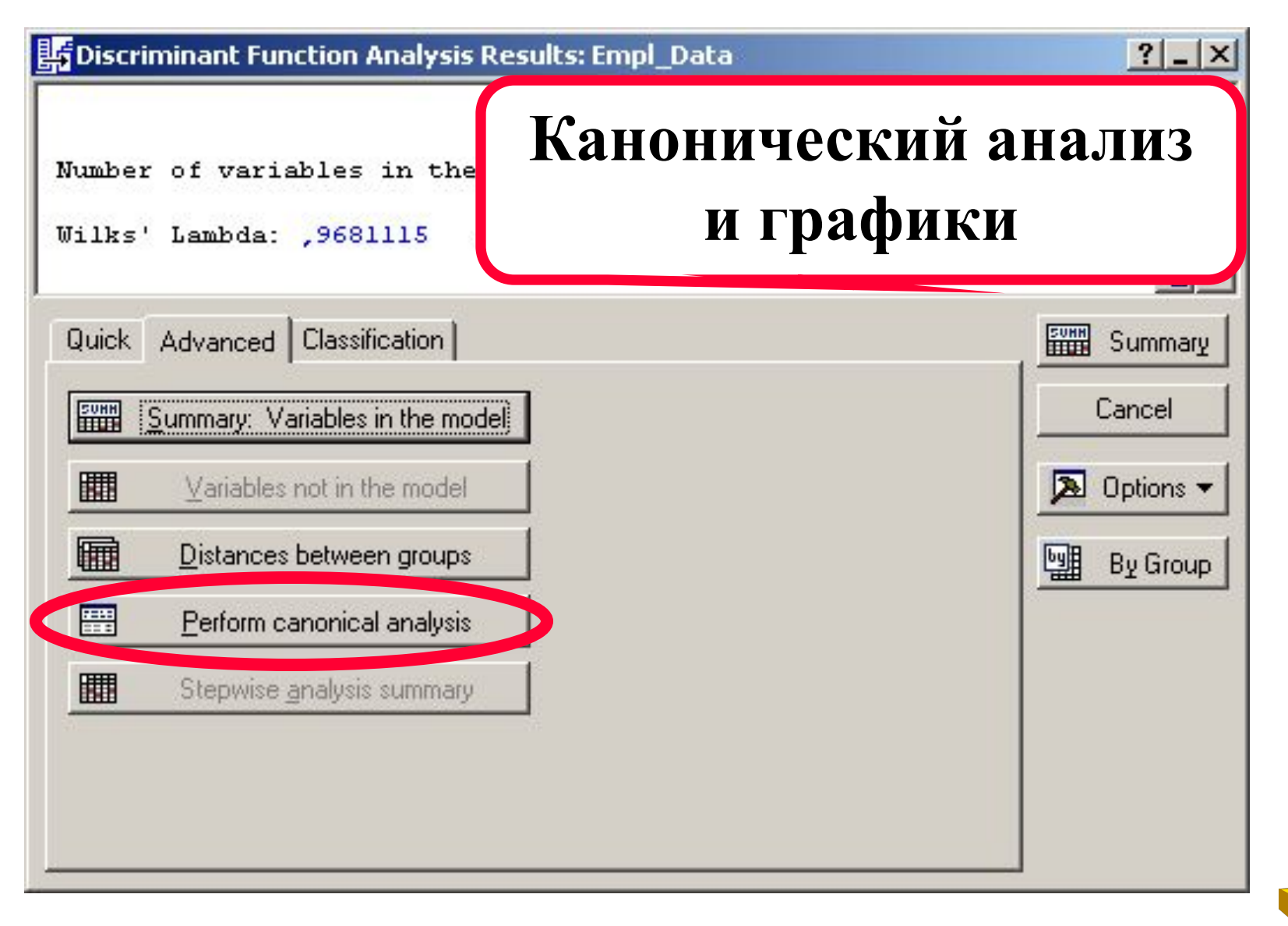

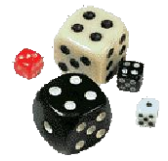

## **Canonical Analysis:**

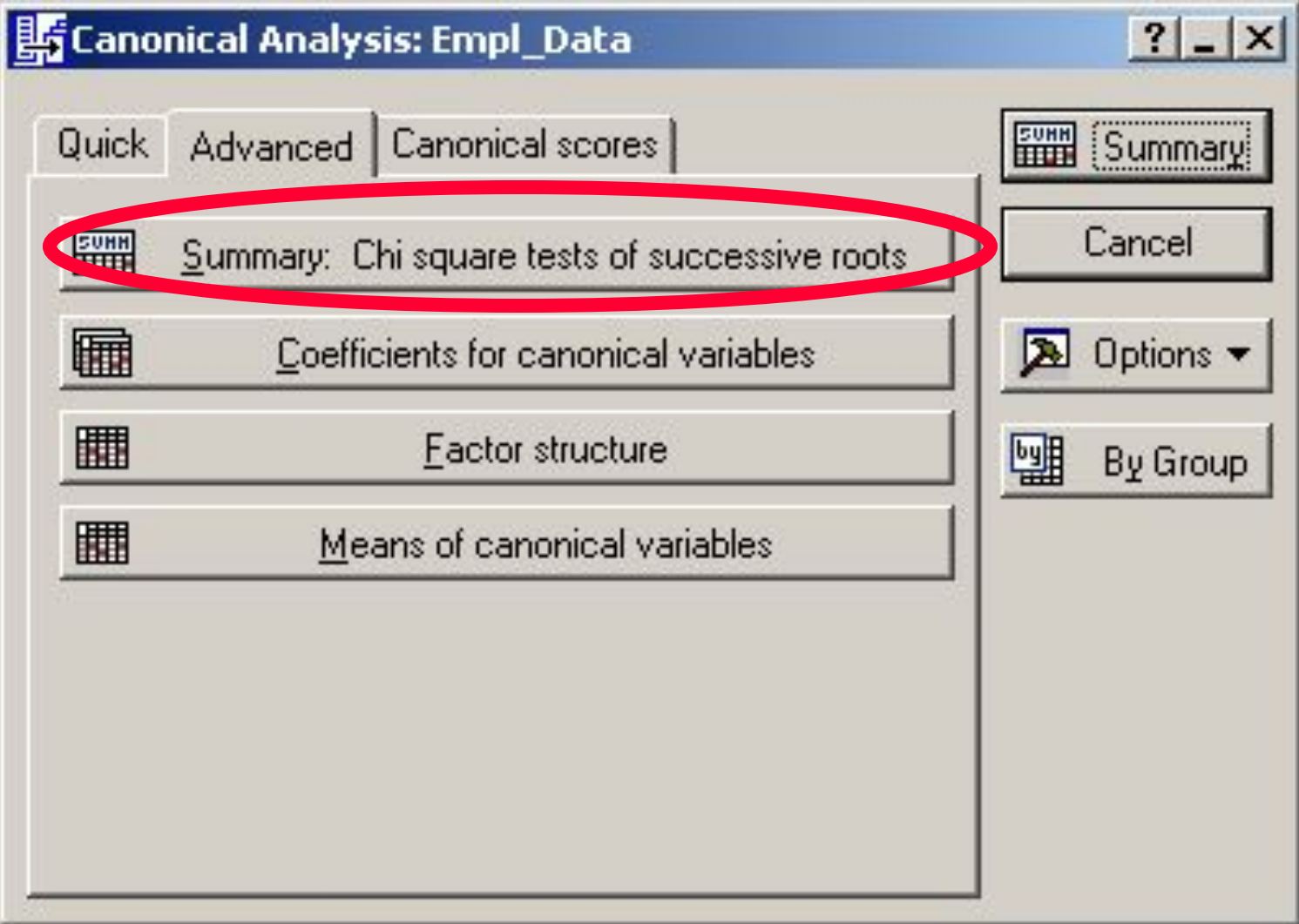

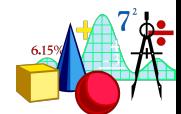

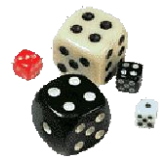

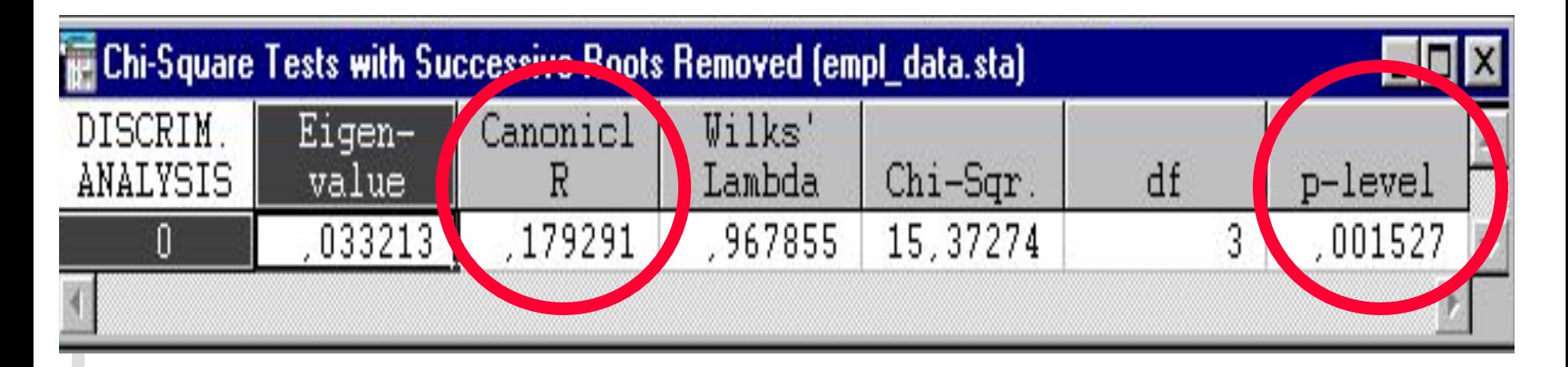

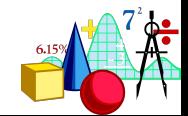

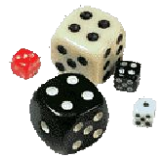

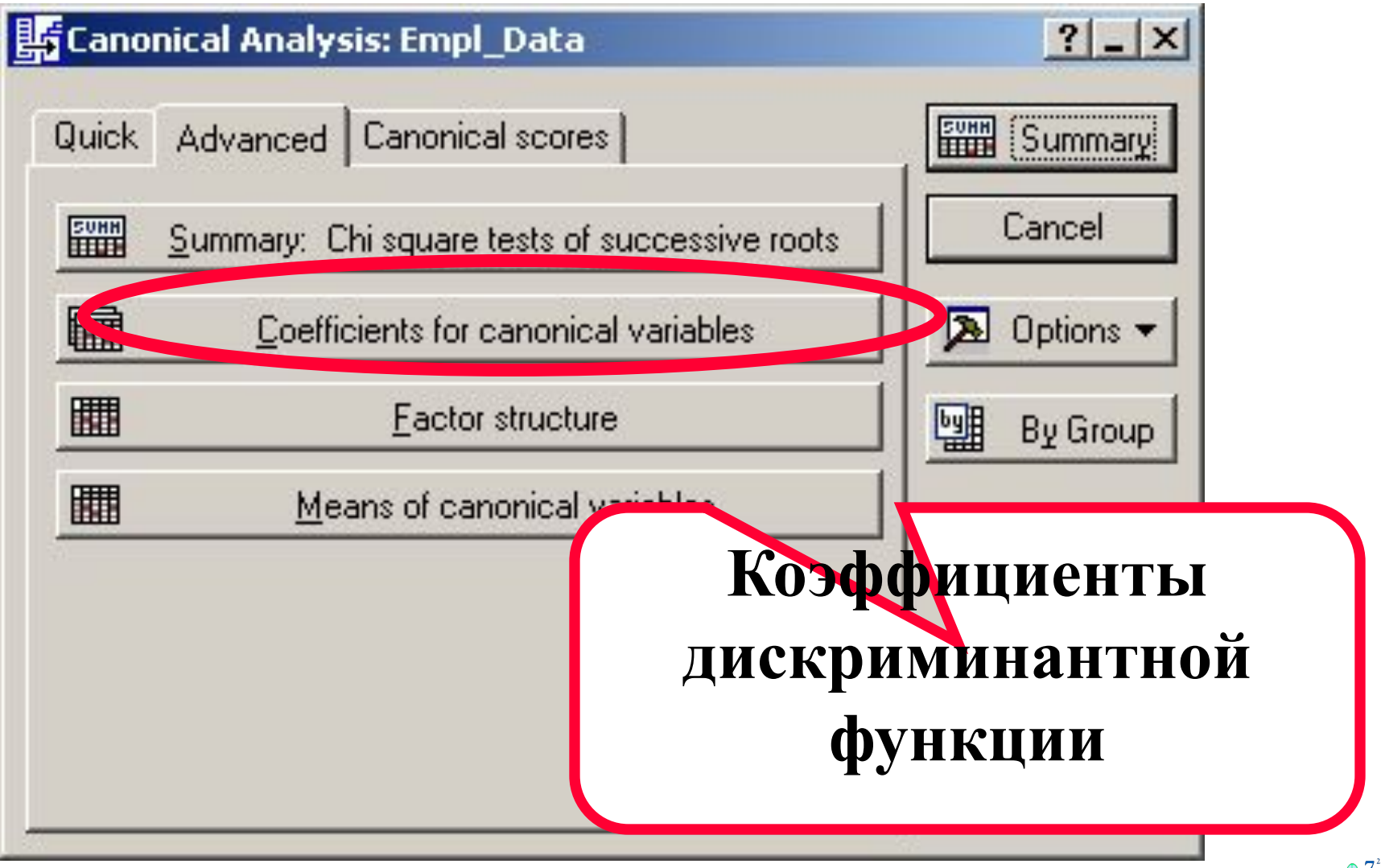

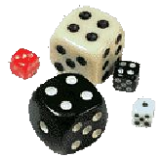

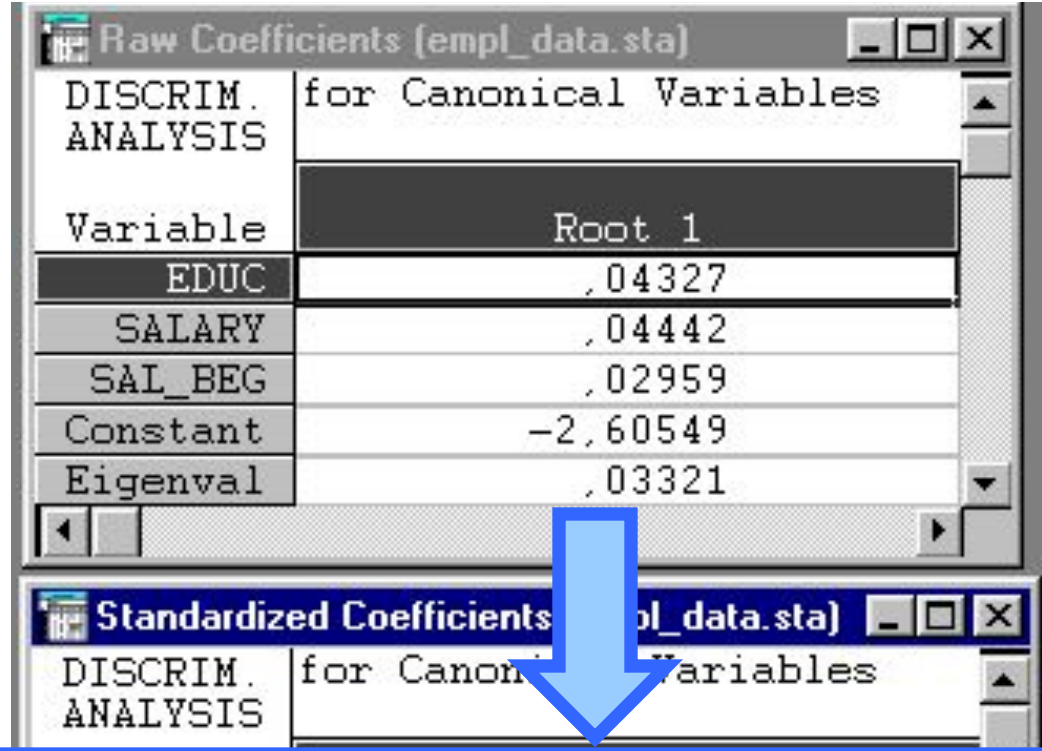

## **z=0,043\*educ+0,044\*salary+ +0,030\*sal\_beg-2,605**

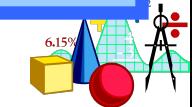

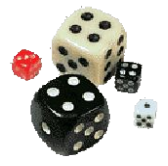

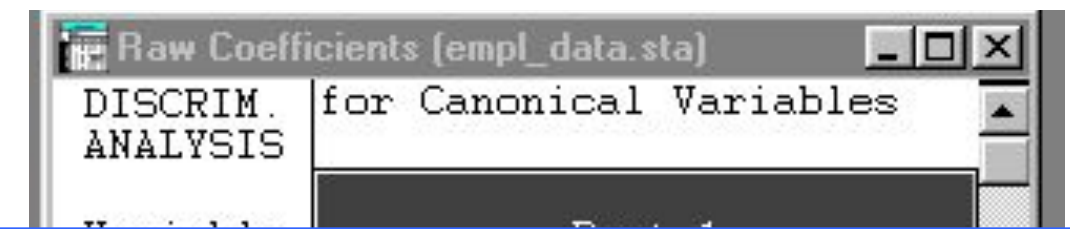

#### **z=0,124\*educ+0,720\*salary+**

#### **+0,230\*sal\_beg**

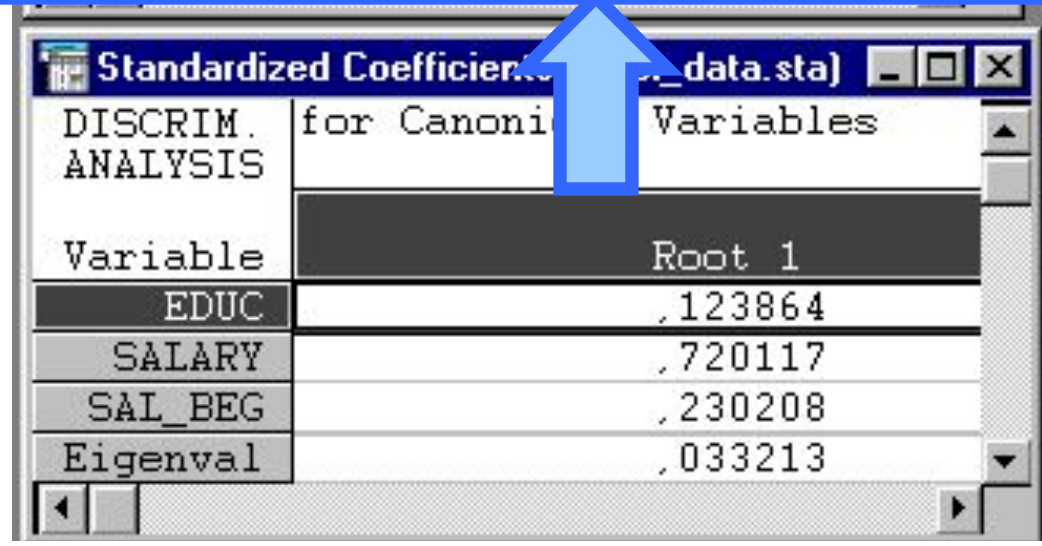

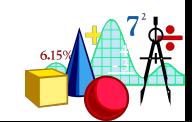

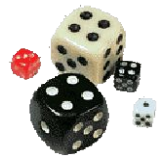

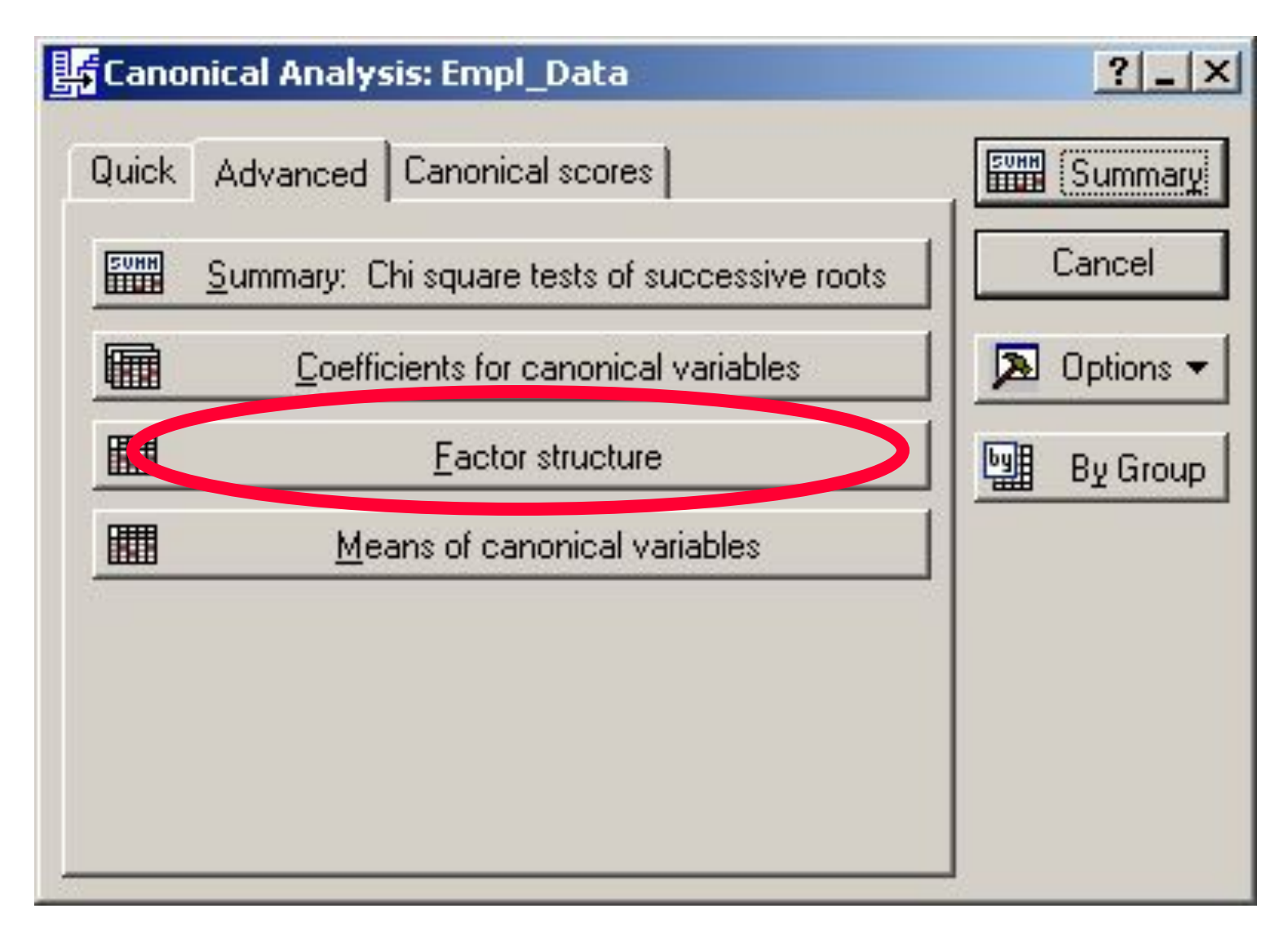

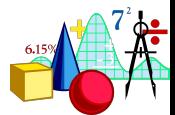

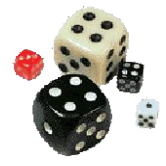

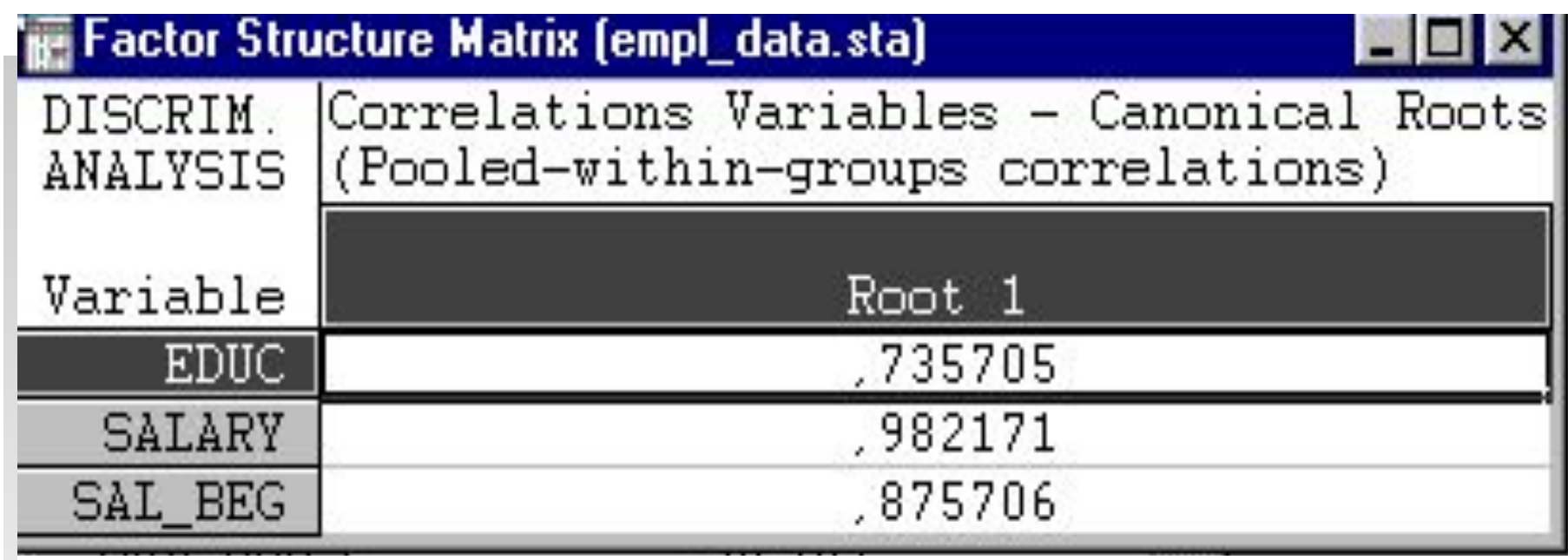

#### **Корреляция переменных с дискриминантной фукцией**

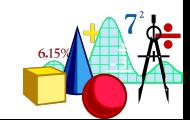

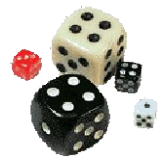

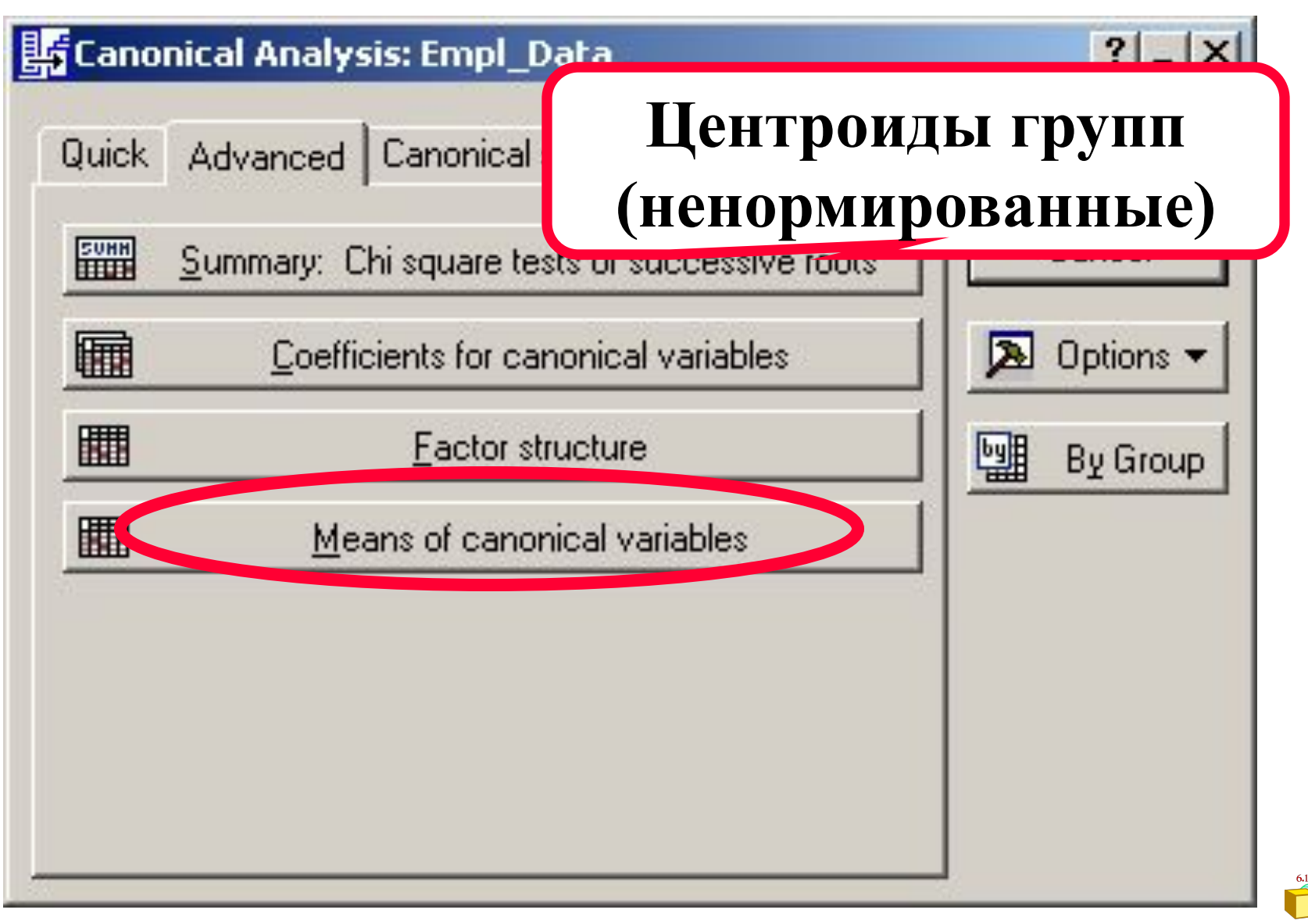

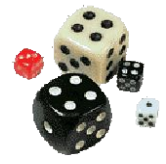

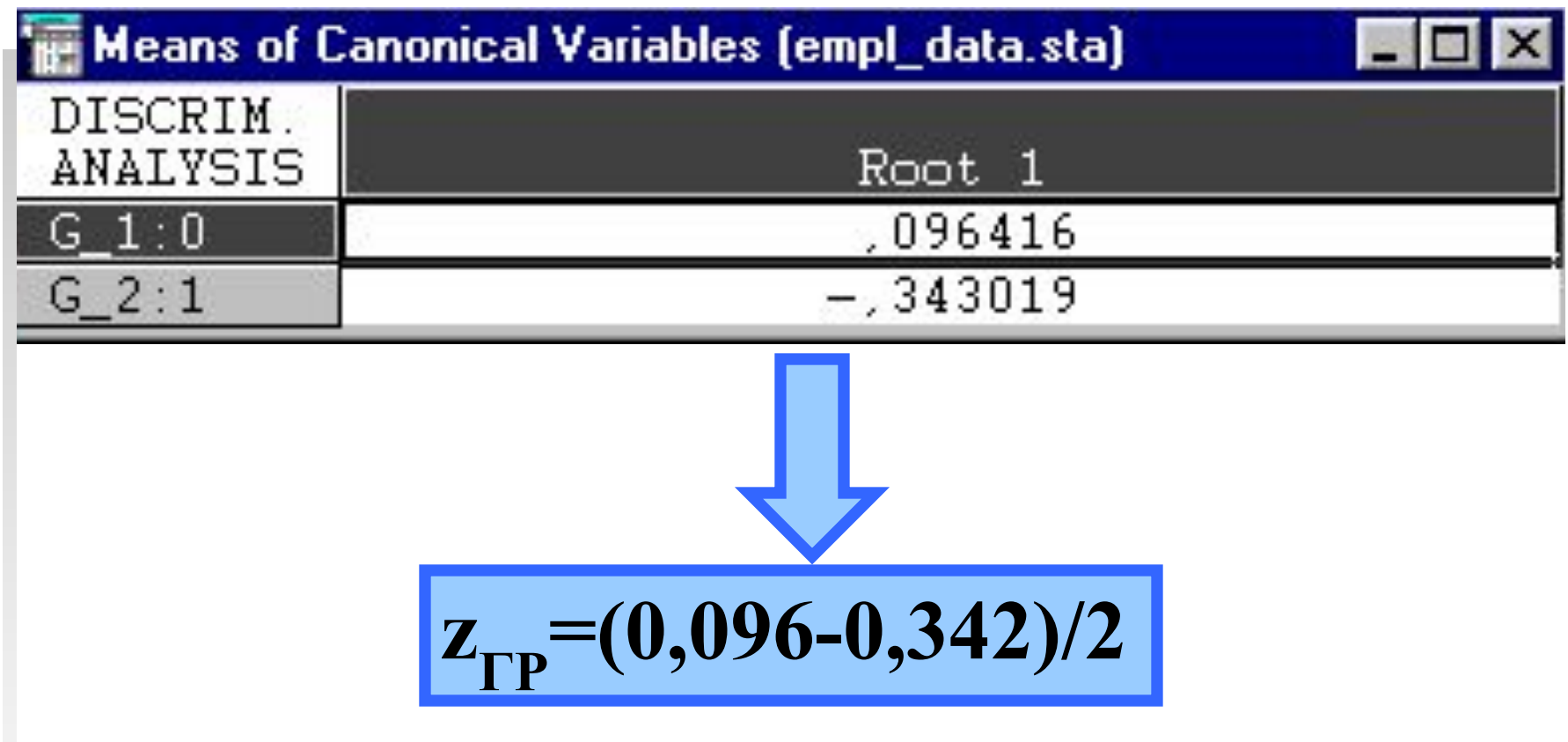

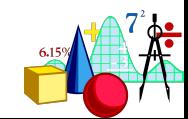

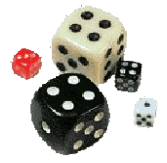

#### **Пример для двух групп**

 $z_{\text{FP}}$ =(0,096-0,342)/2 = -0,123

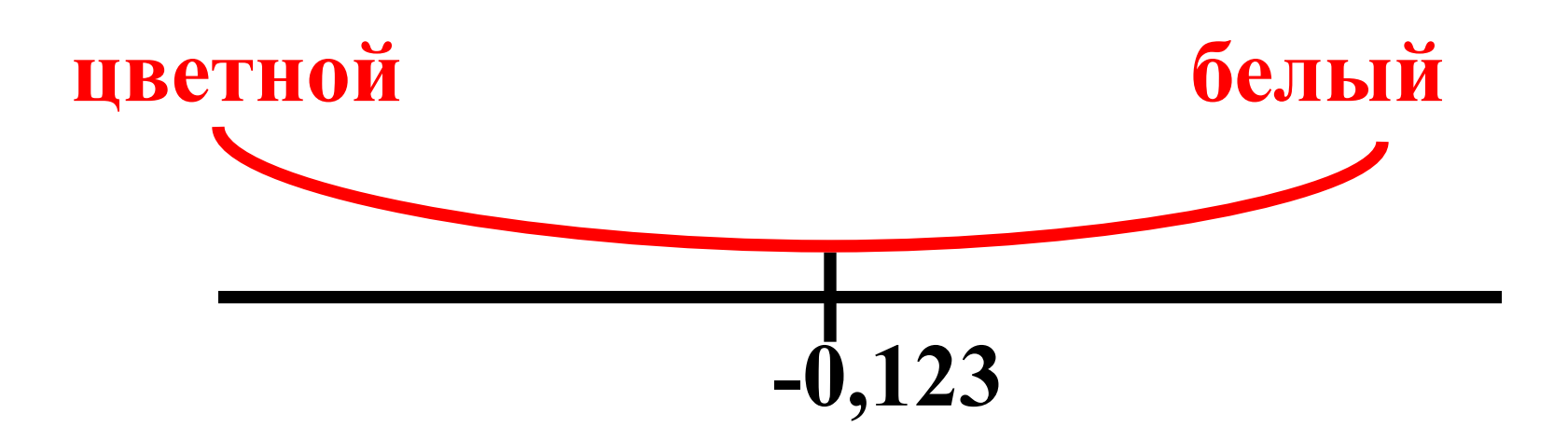

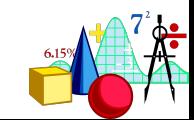

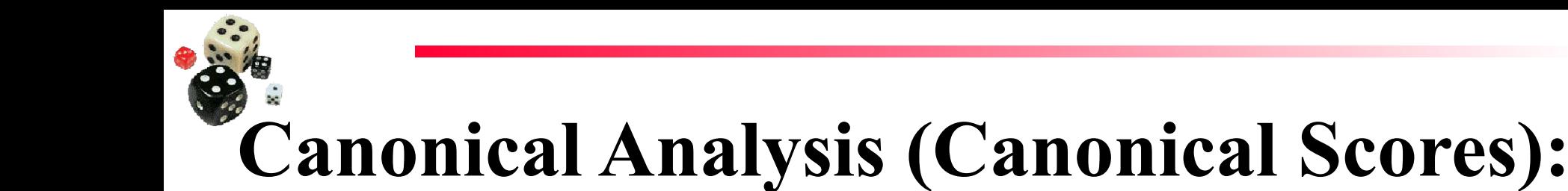

#### $?$  |  $\times$ | stranonical Analysis: Empl\_Data Quick | Advanced | Canonical scores 鼺 Summary Cancel K Canonical scores for each case Max, number of cases in a single results 100000 H Options spreadsheet or in histograms: Histogram of canonical scores: 闡 By Group By group enh **Значения**  Plot histogram for root num **дискриминантной**  Scatterplot o **функции для каждого**  瞤 Save ca **случая**

## **Canonical Analysis (Canonical Scores):**

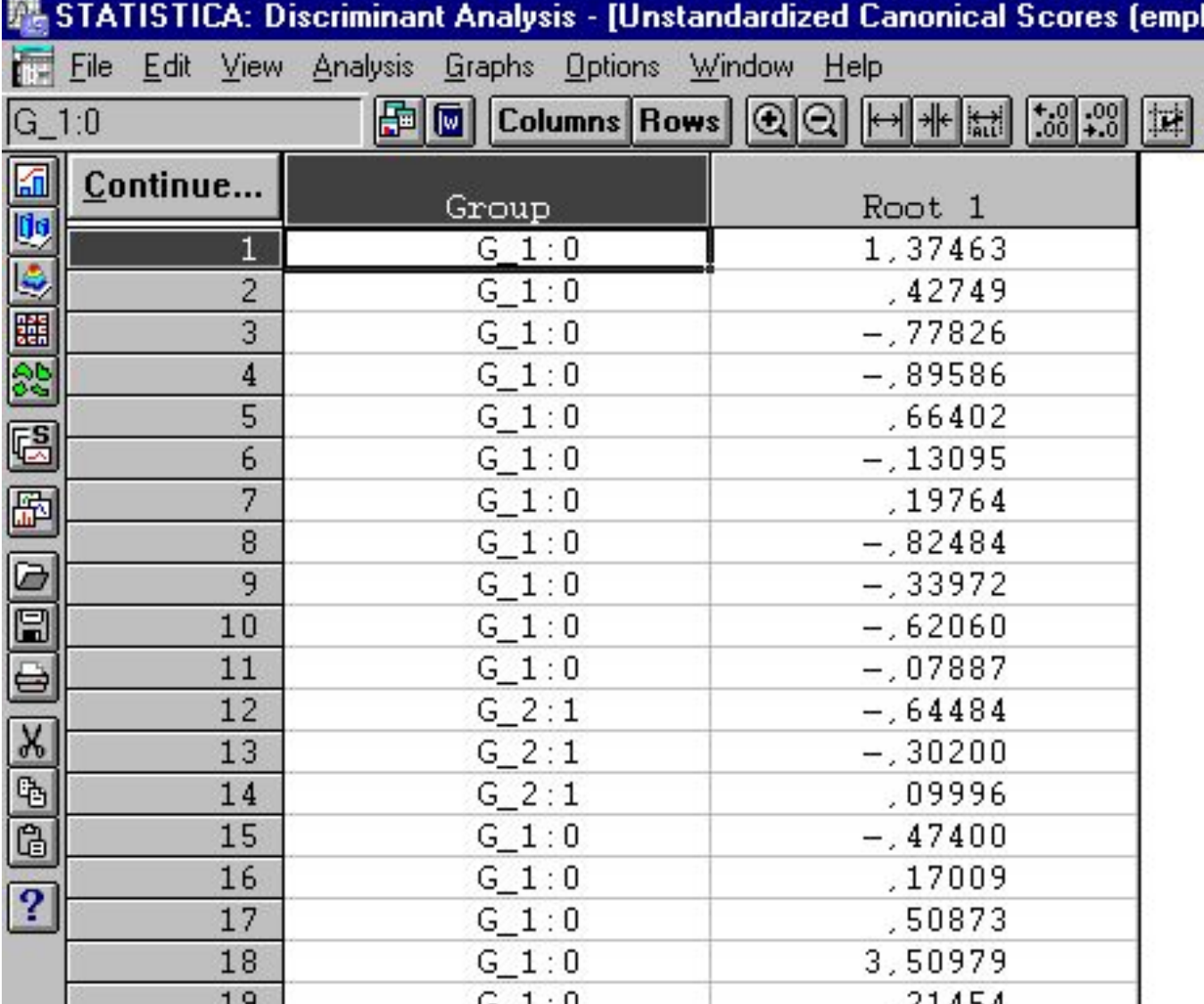

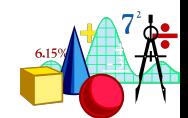

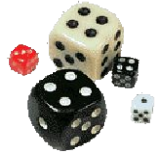

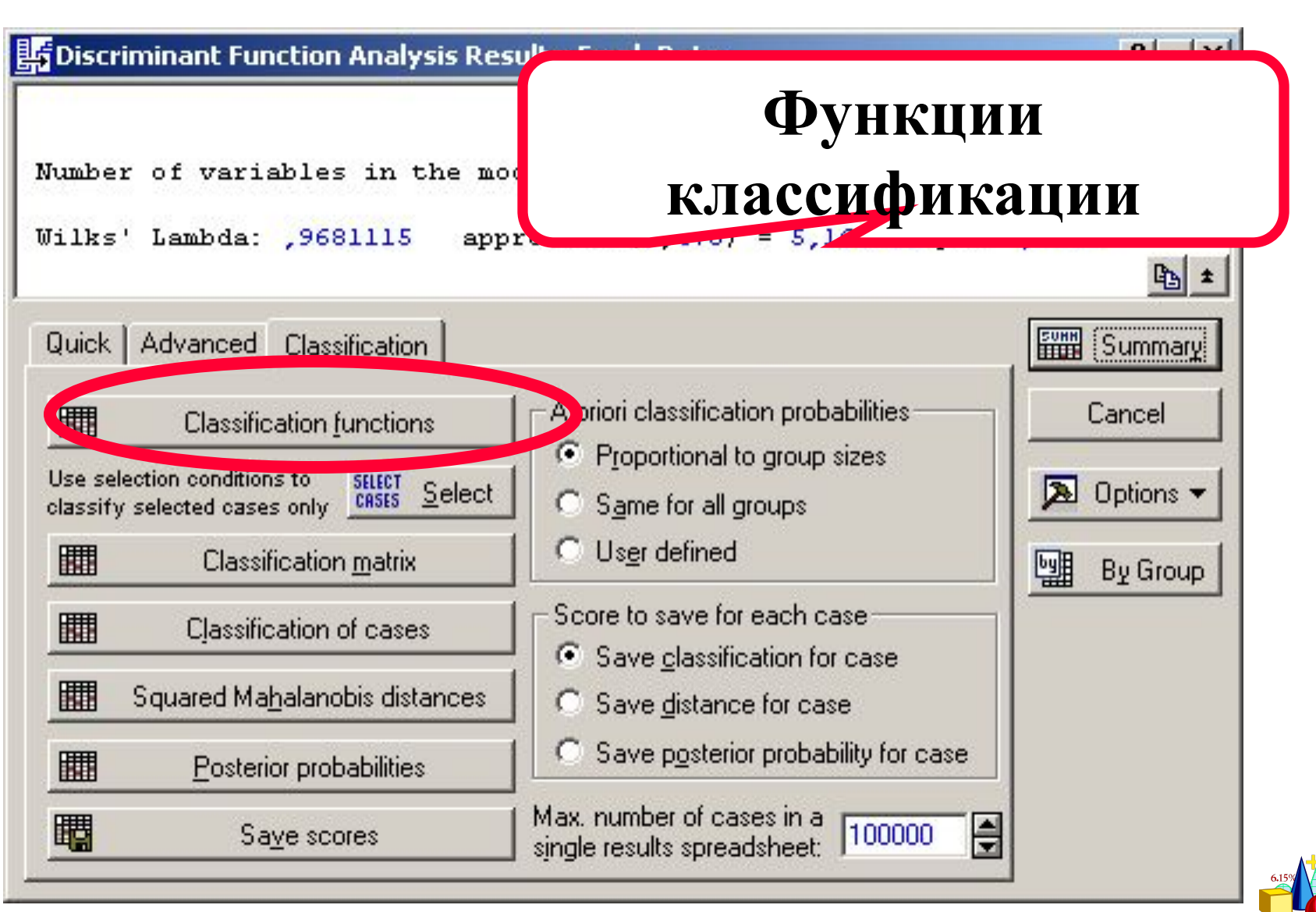

#### **значение**

**Значения этих функций вычисляются для каждой группы и служат для прямой классификации. Случай попадает в группу, для которой у него получается наибольшее** 

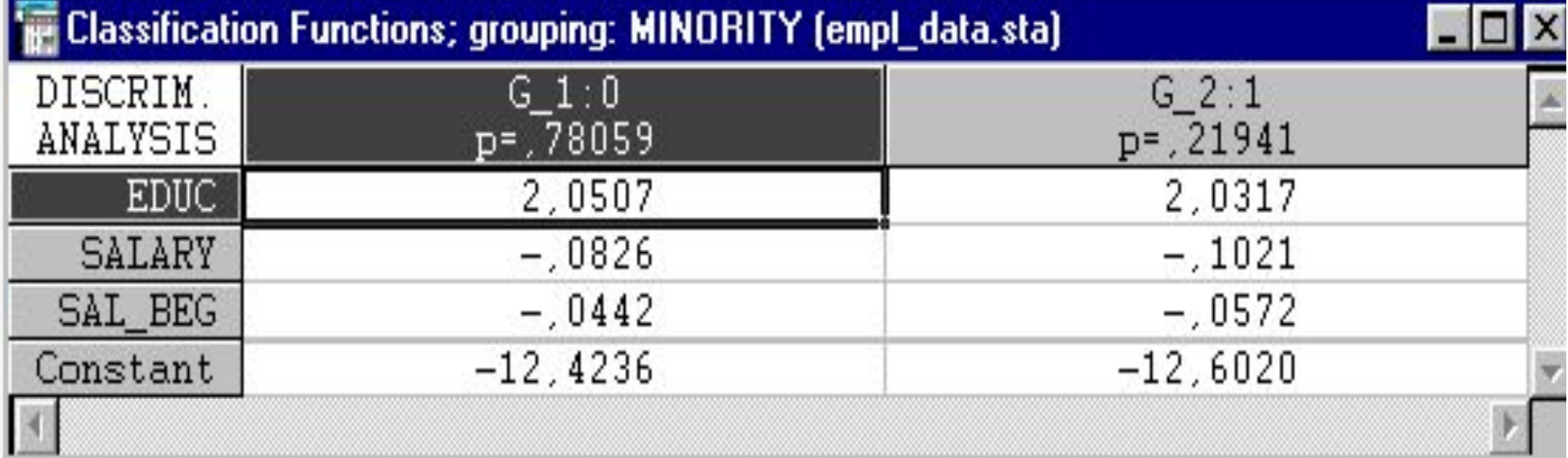

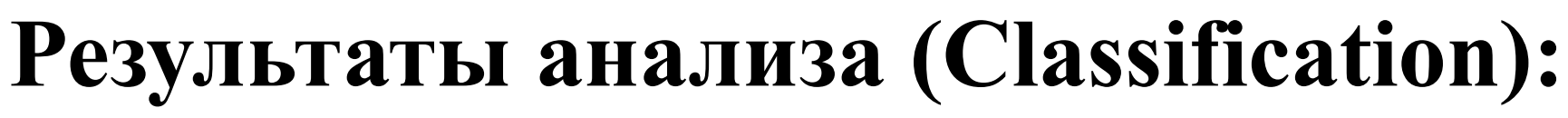

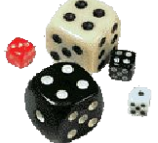

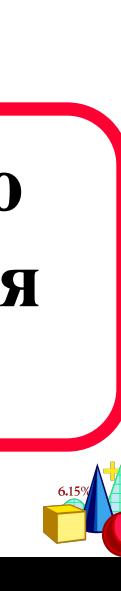

# **из размеров группы)**

**Априорные вероятности попасть к данную группу (по умолчанию вычисляются исходя** 

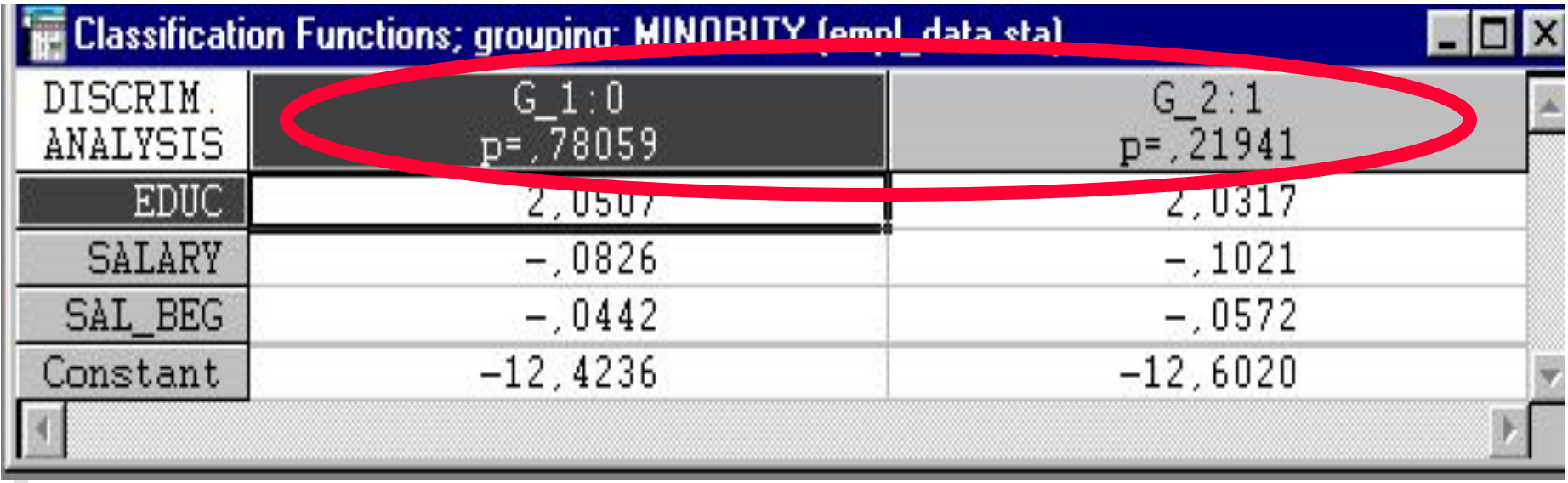

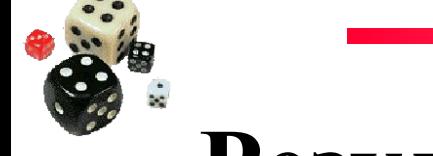

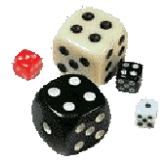

#### **Результаты анализа:**

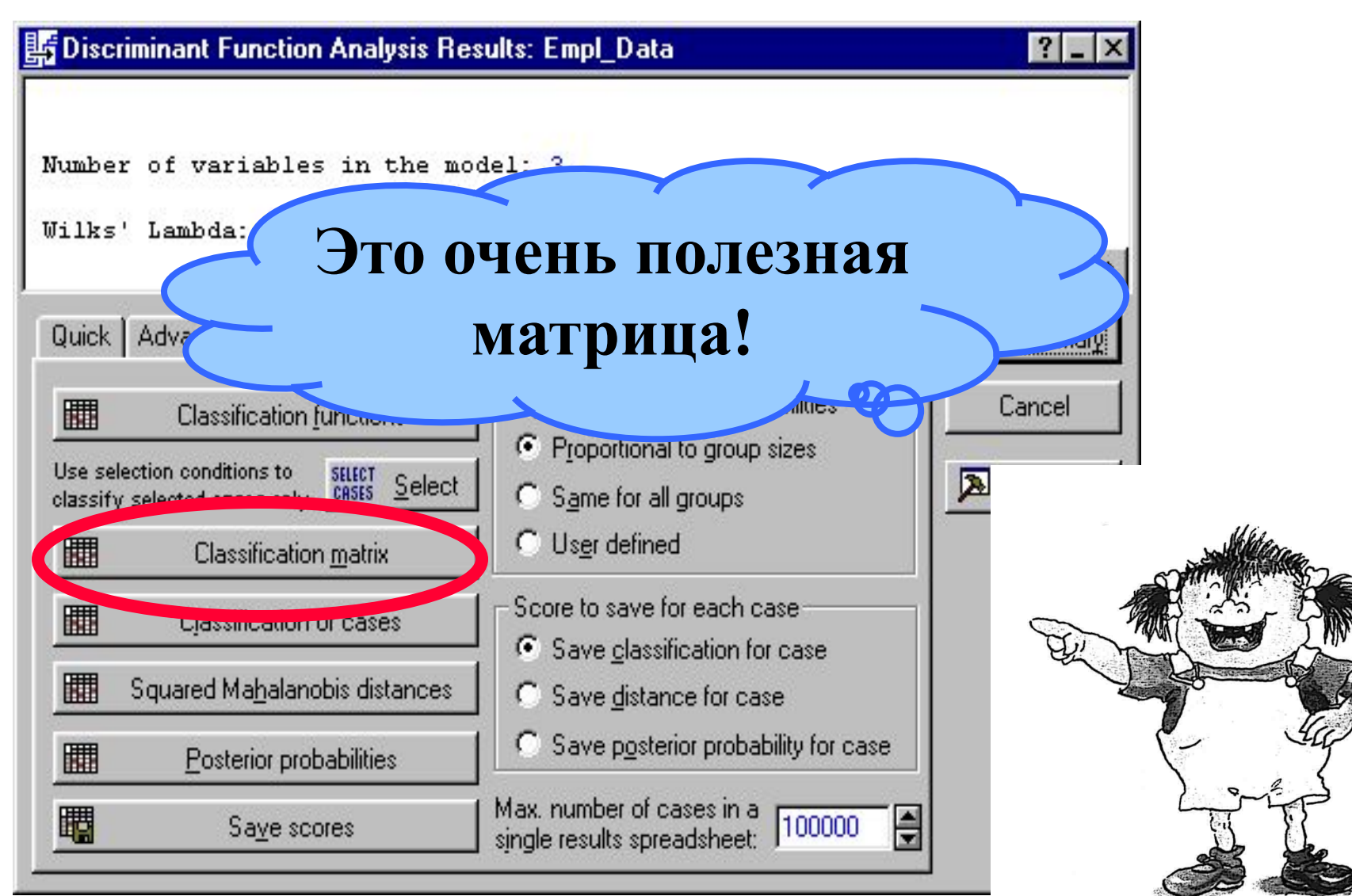

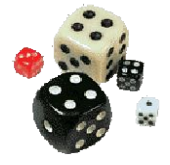

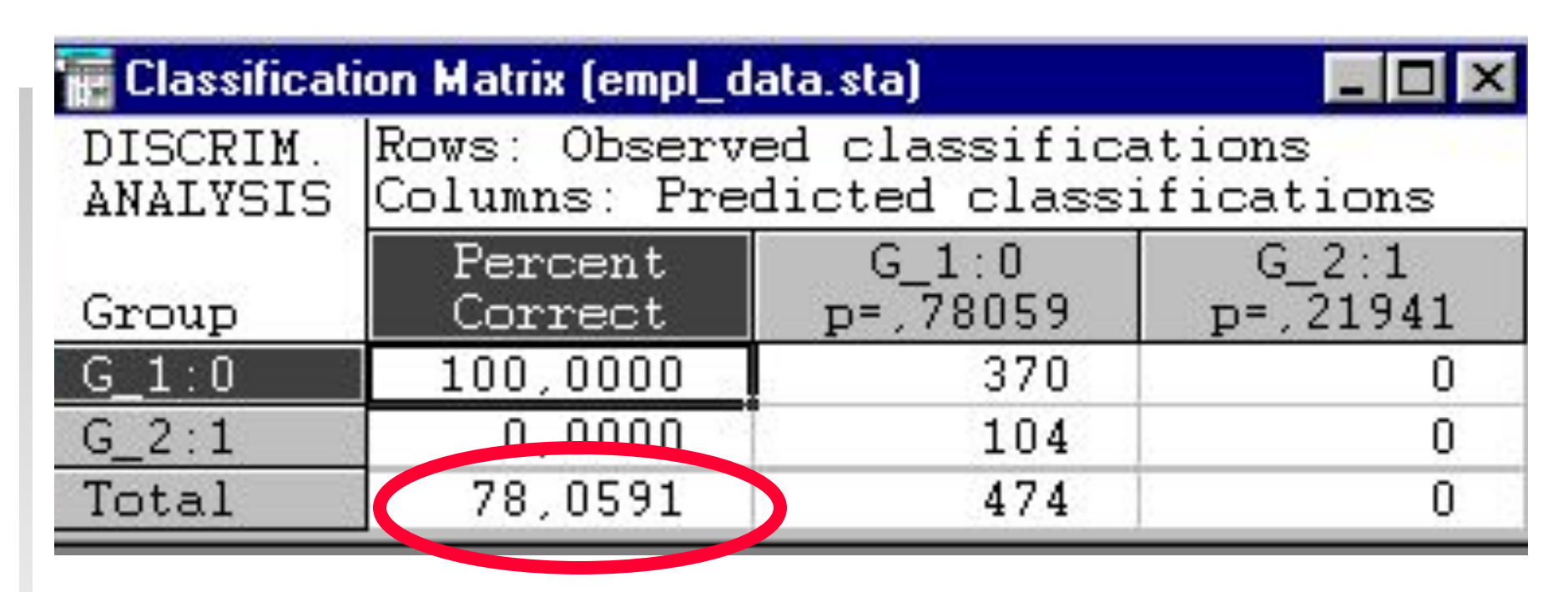

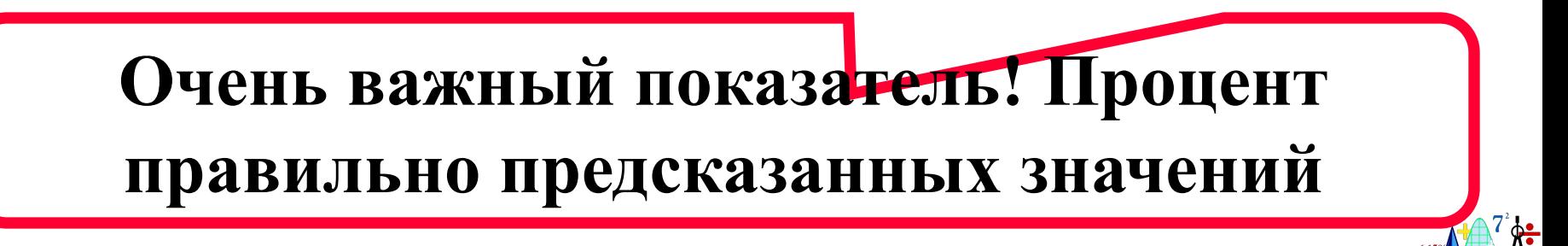

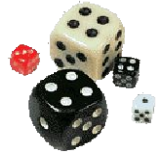

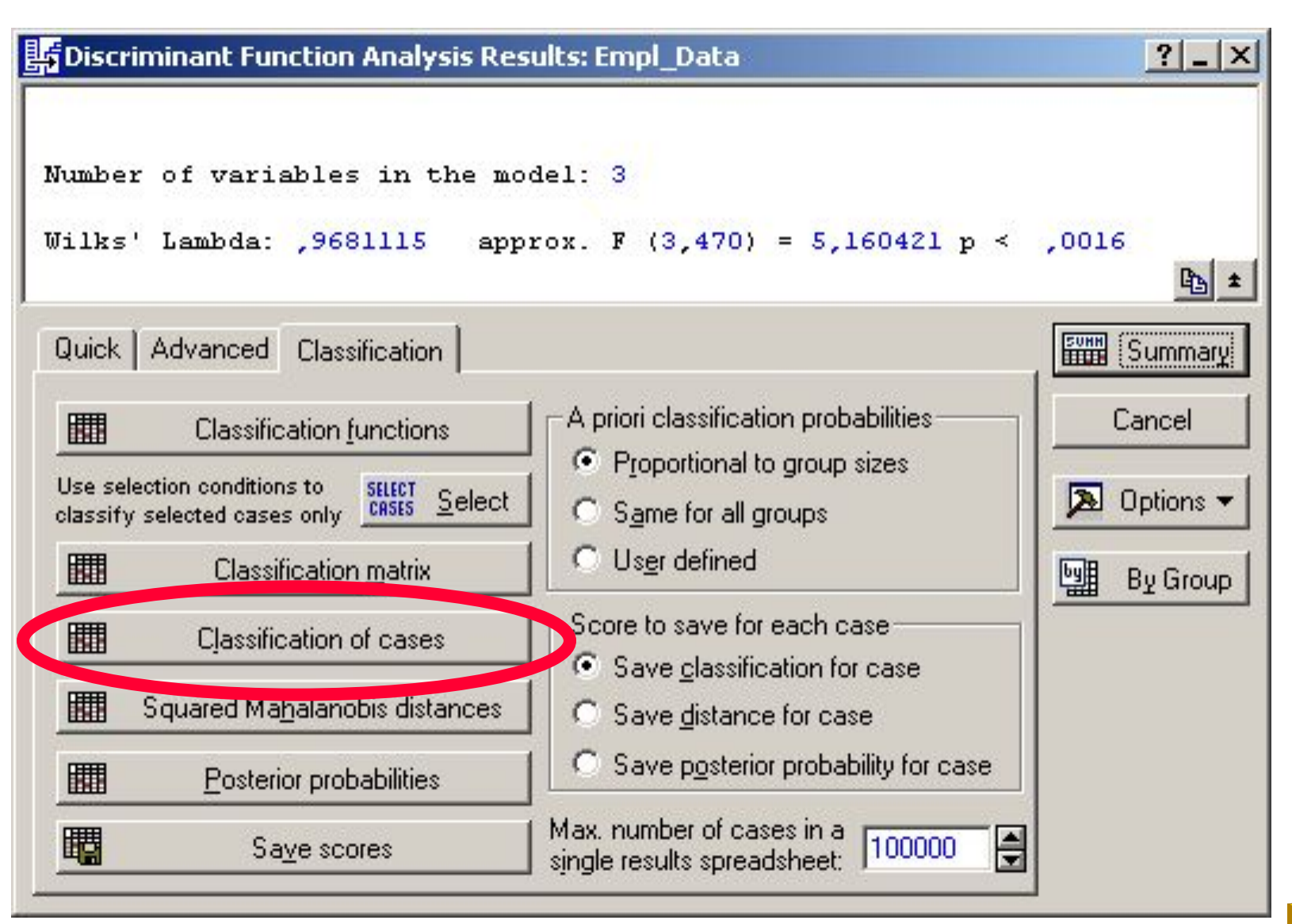

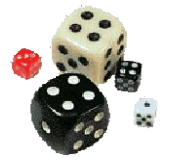

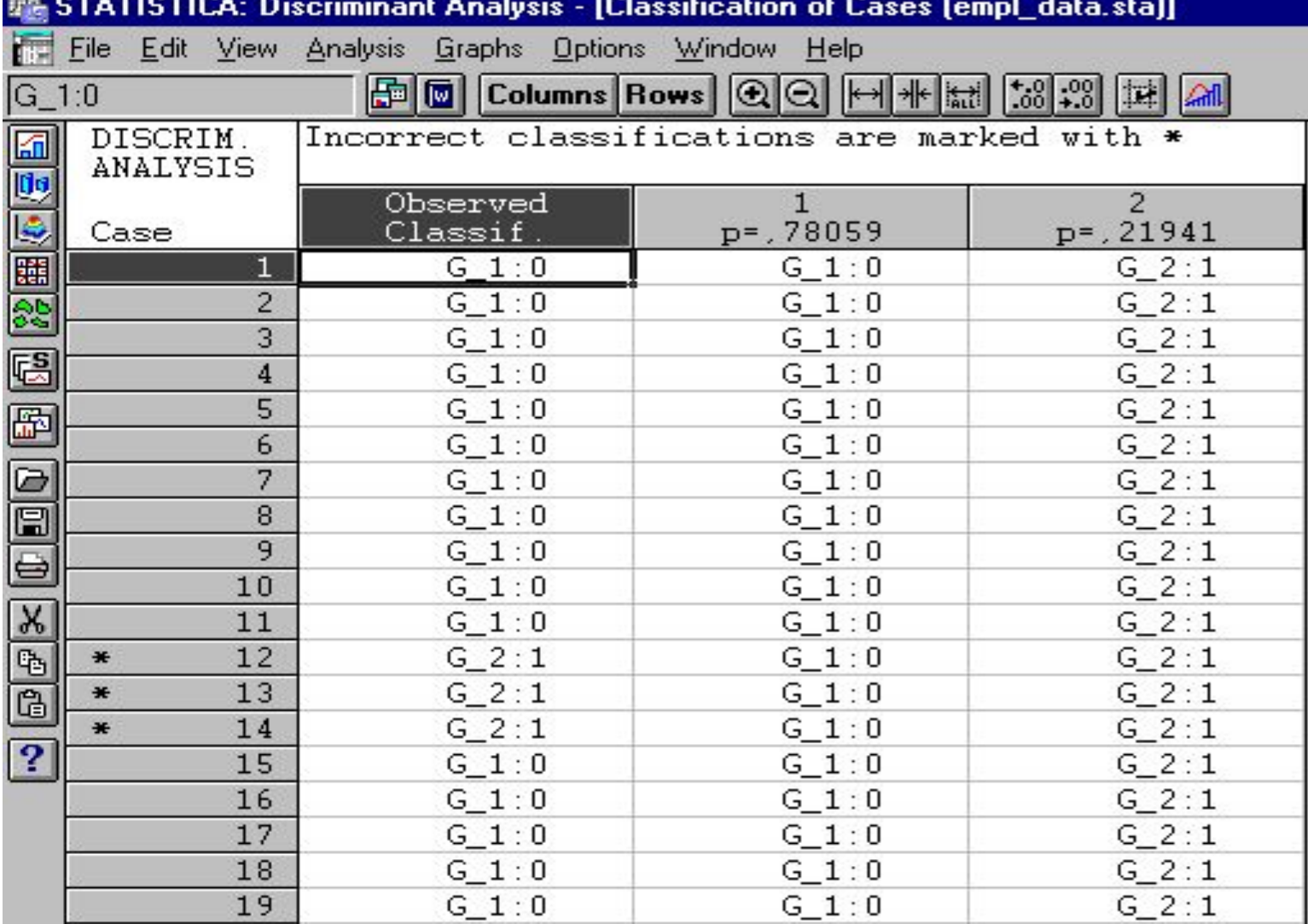

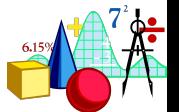

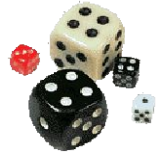

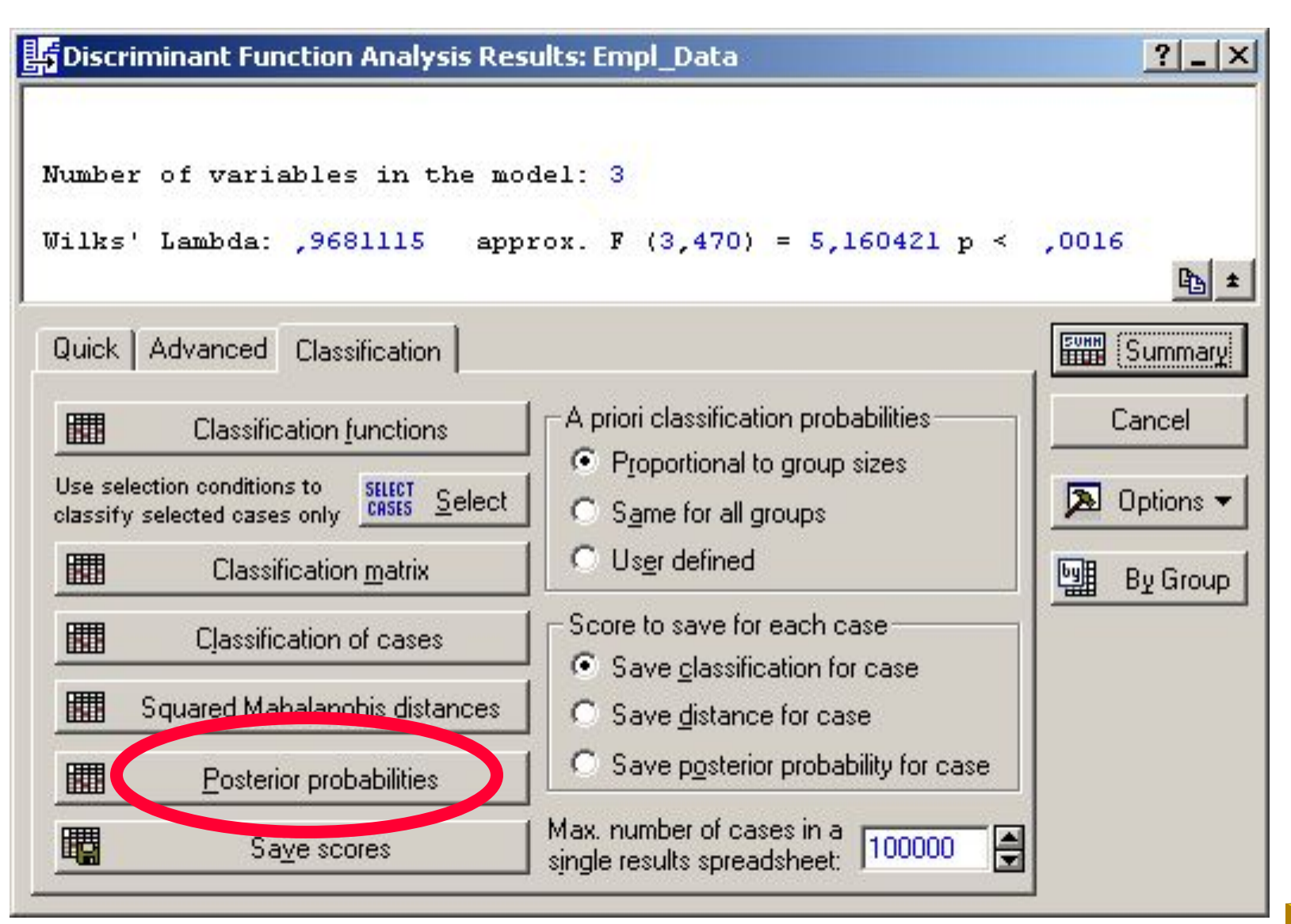

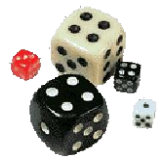

#### **Пример для двух групп**

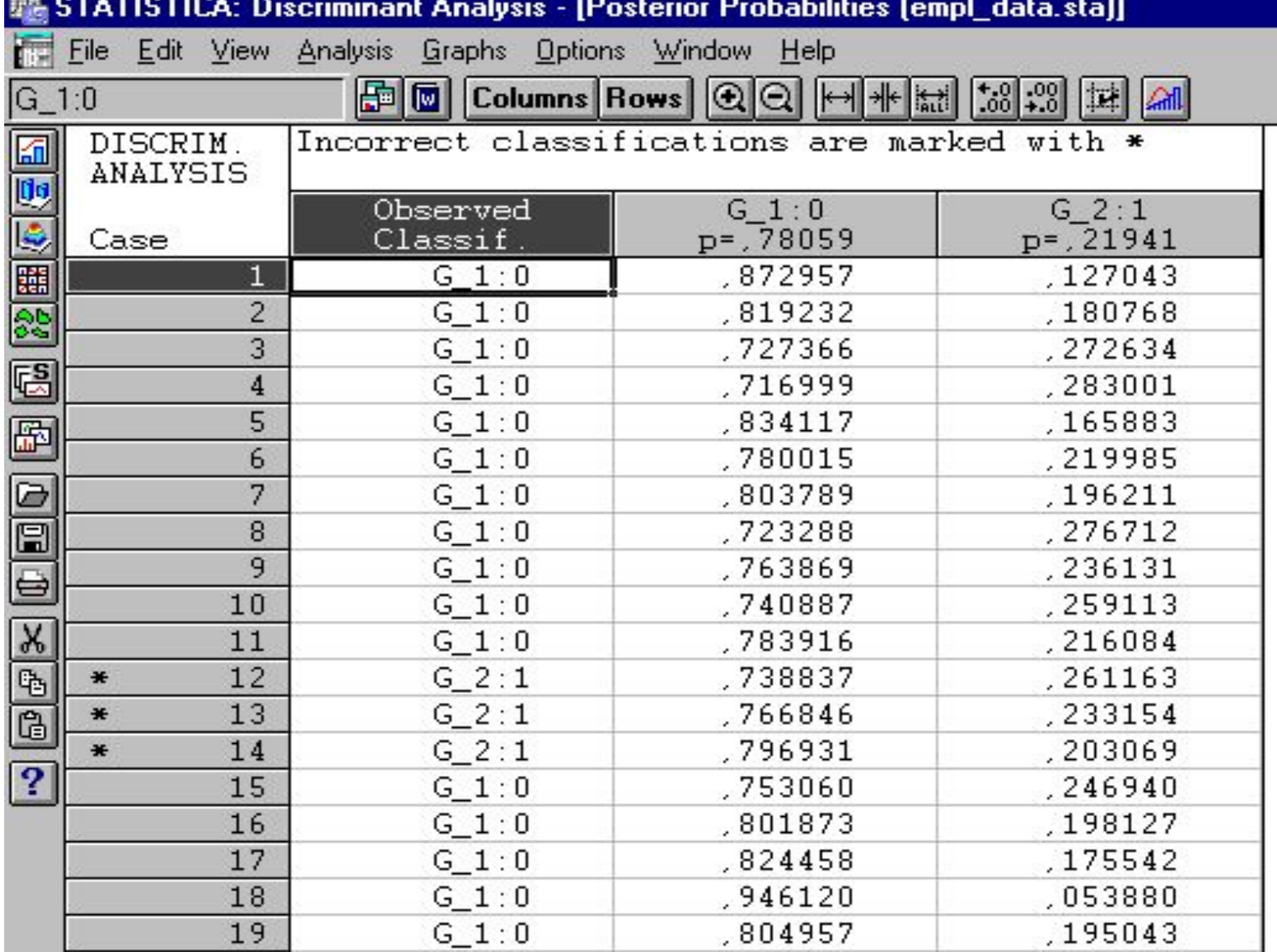

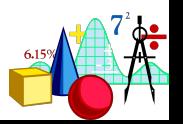

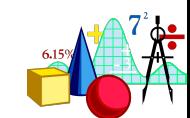

#### **Посмотрим, можем ли мы предсказать, на какой должности работает человек по его зарплате, образованию и принадлежности к национальному меньшинству.**

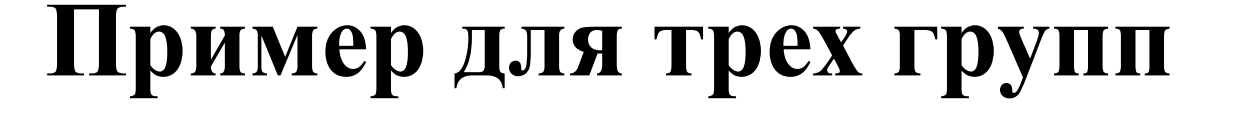

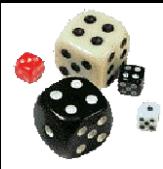

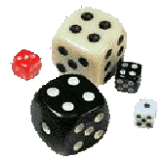

## **В этом случае одной дискриминантной функцией не обойдешься!**

**Их будет две.**

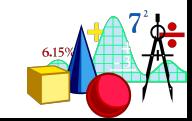

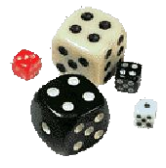

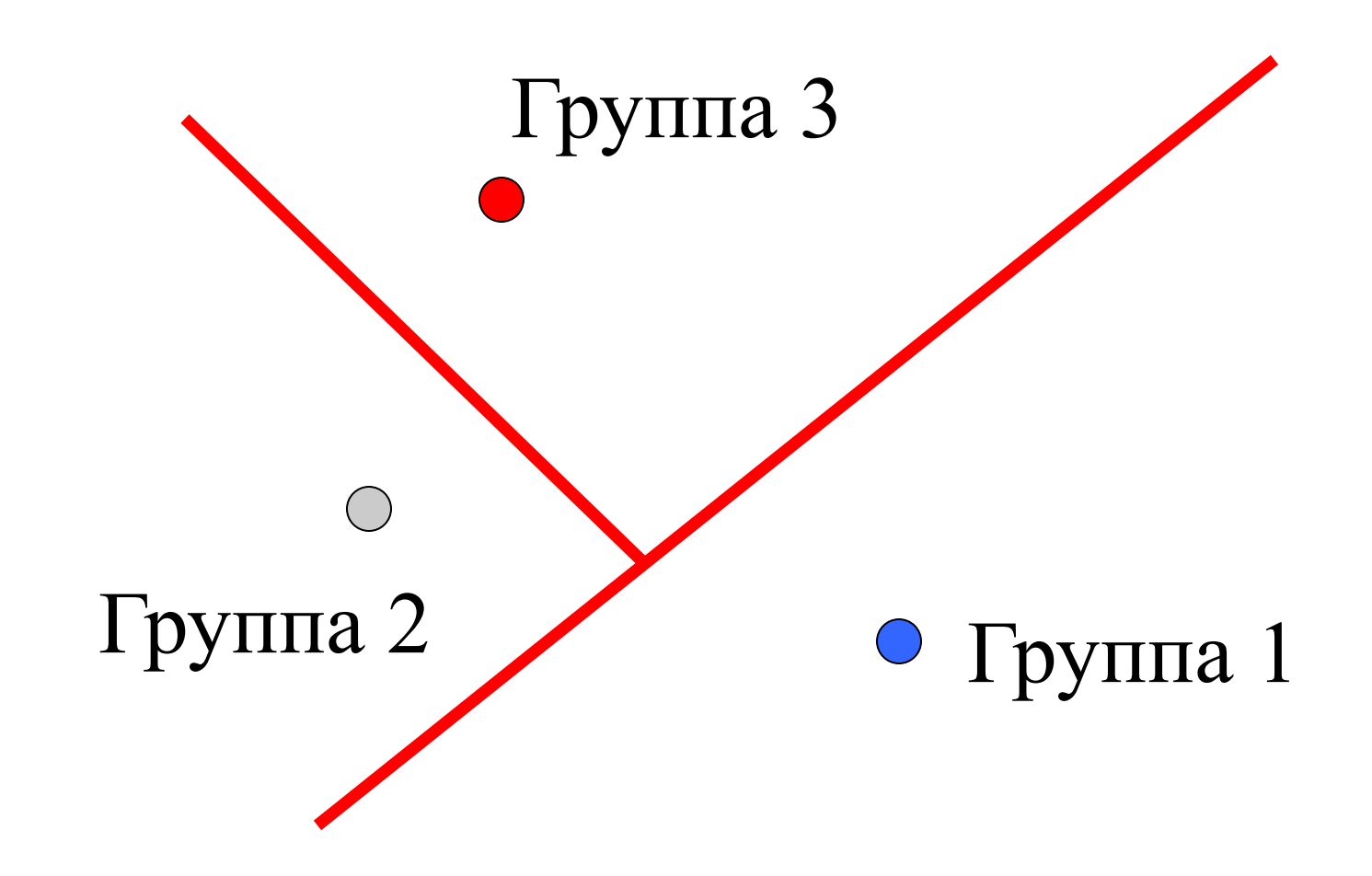

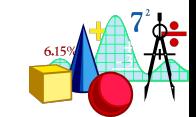

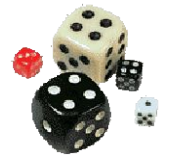

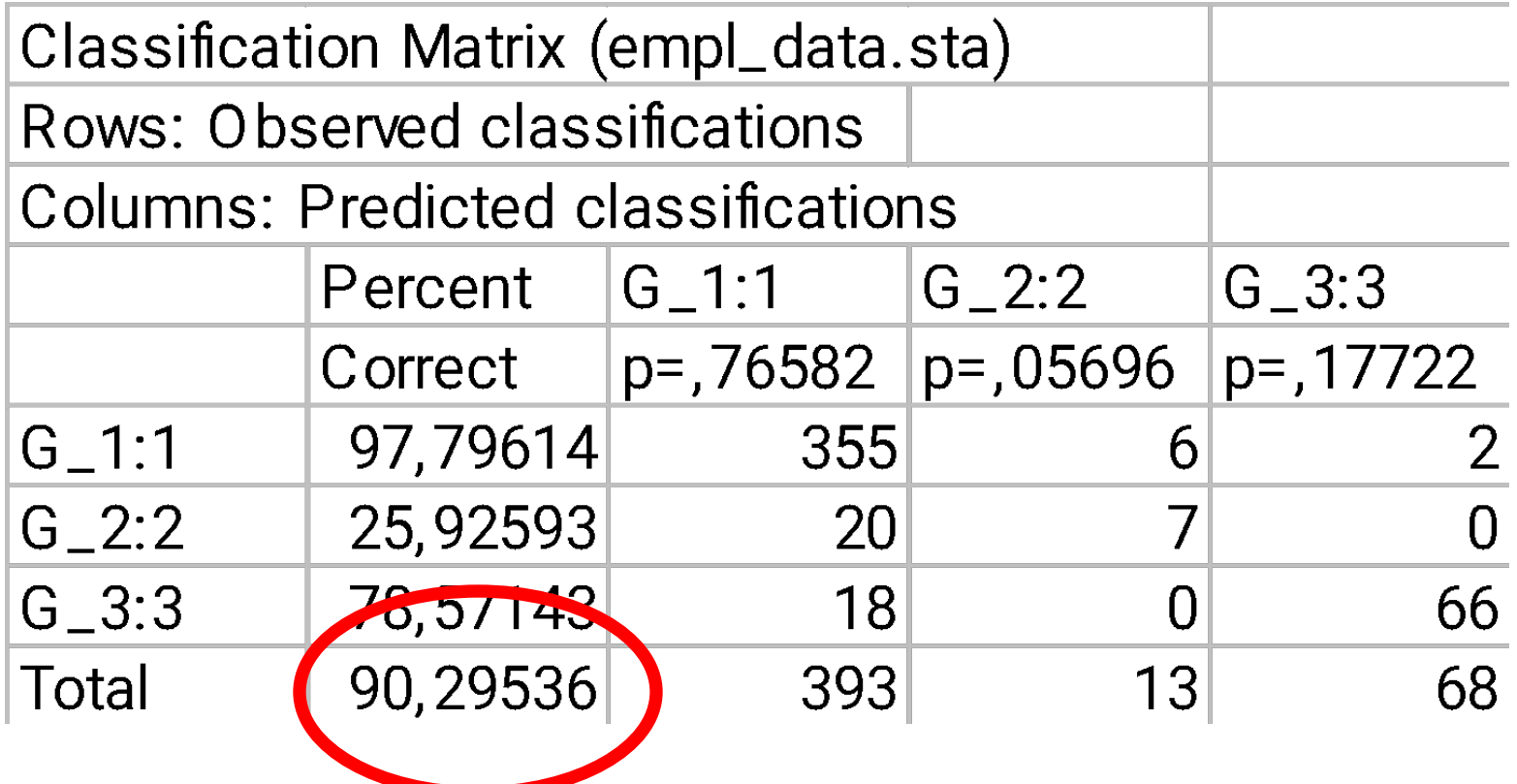

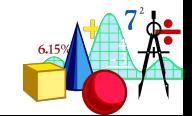

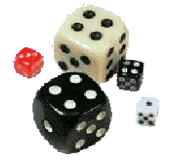

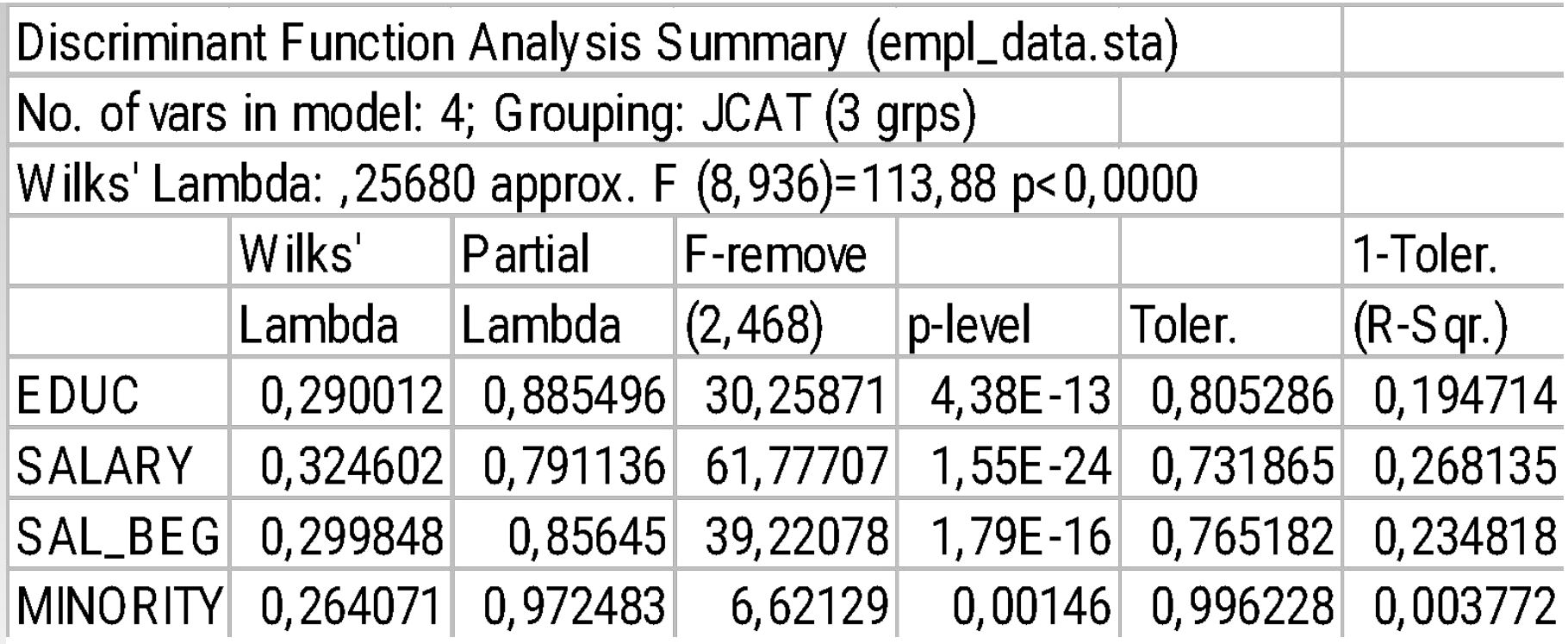

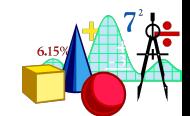

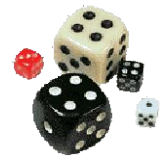

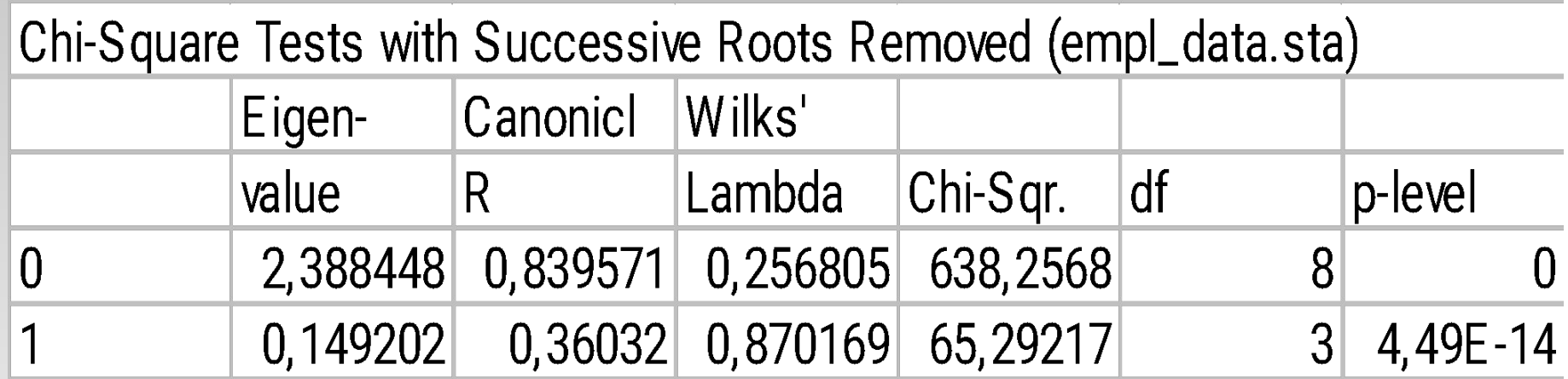

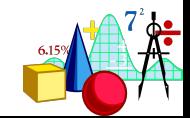

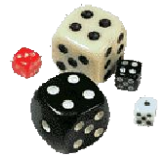

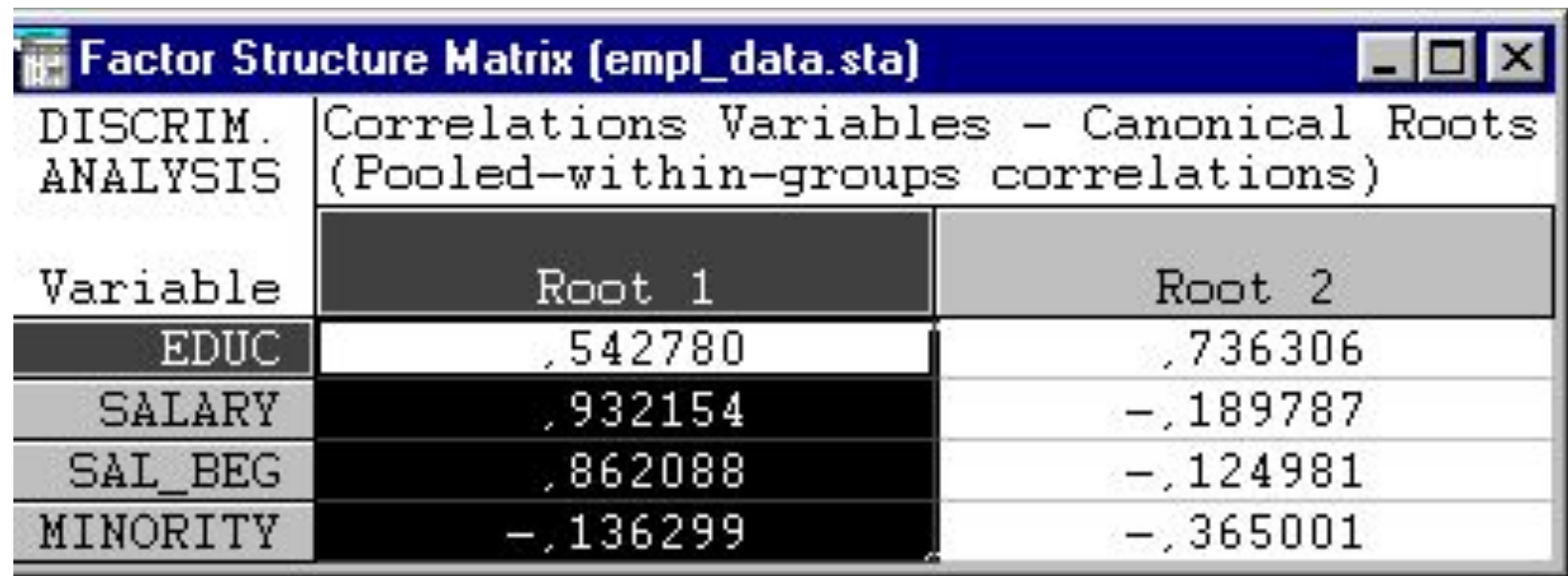

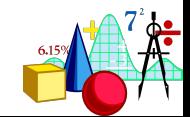

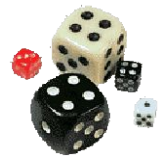

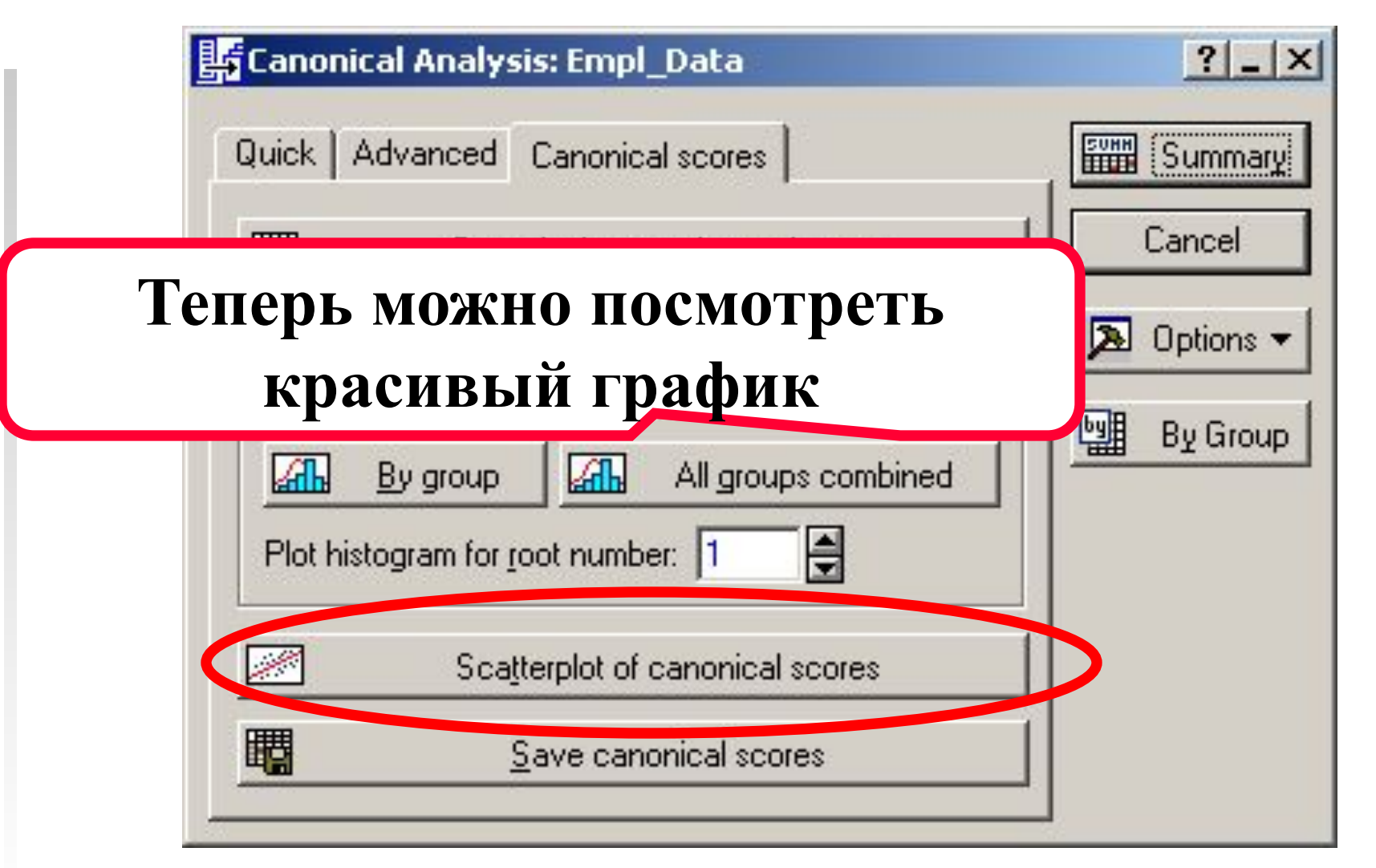

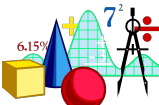

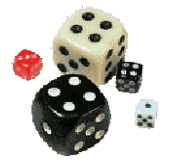

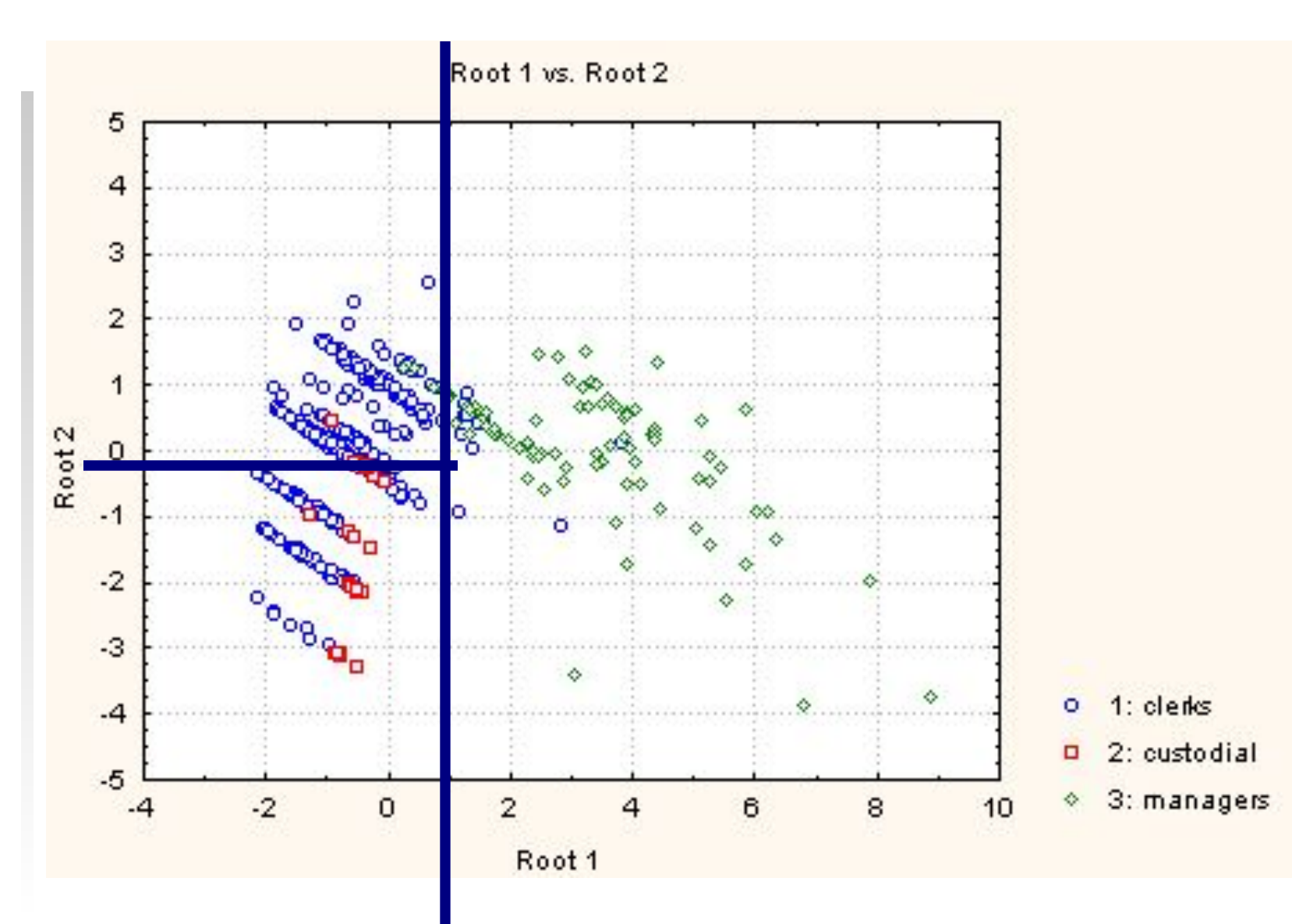

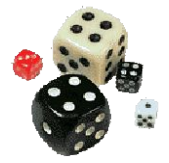

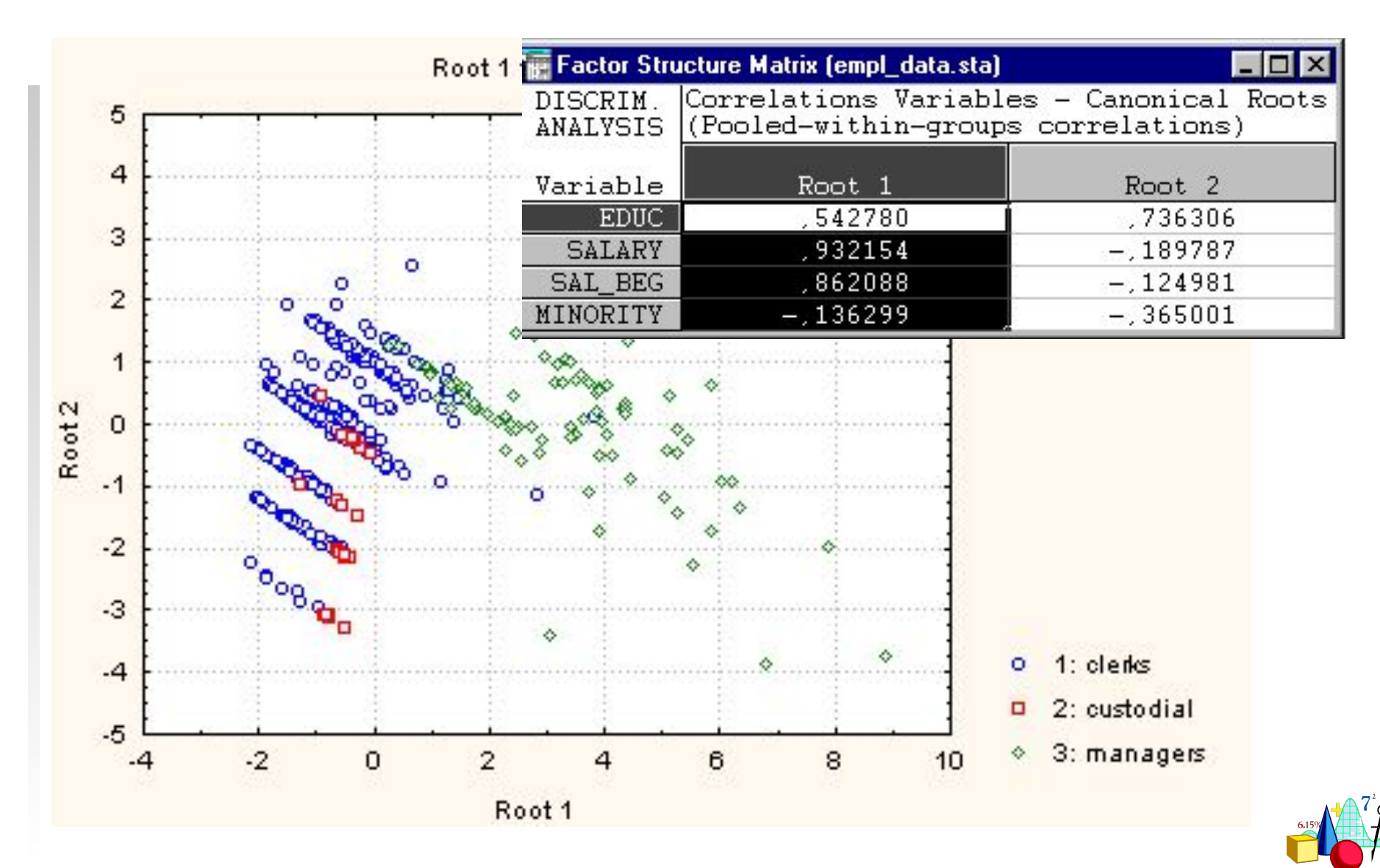

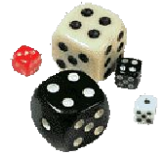

#### Результаты анализа

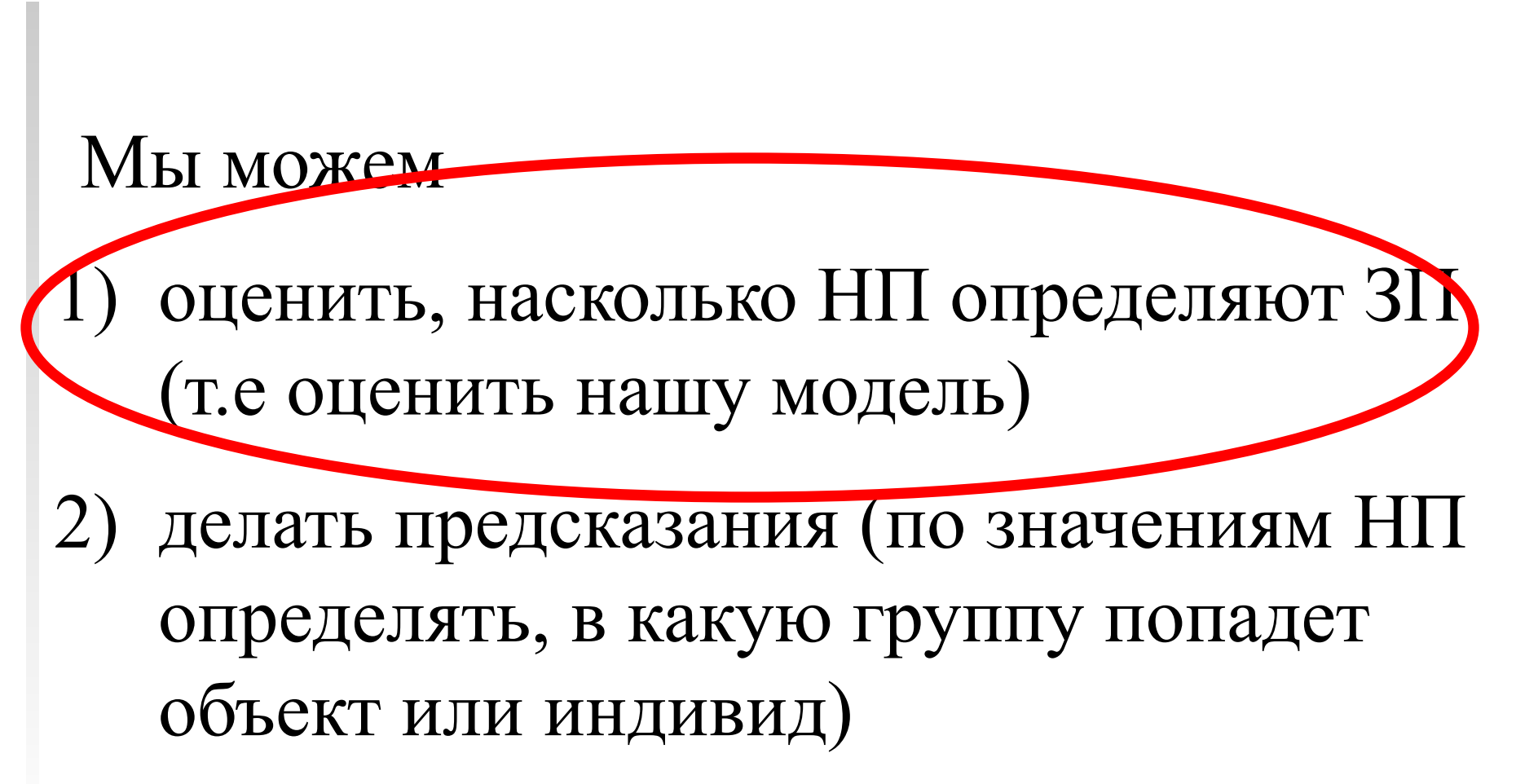

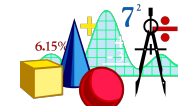

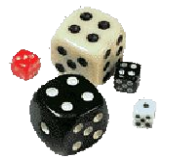

#### Как делать прогноз?

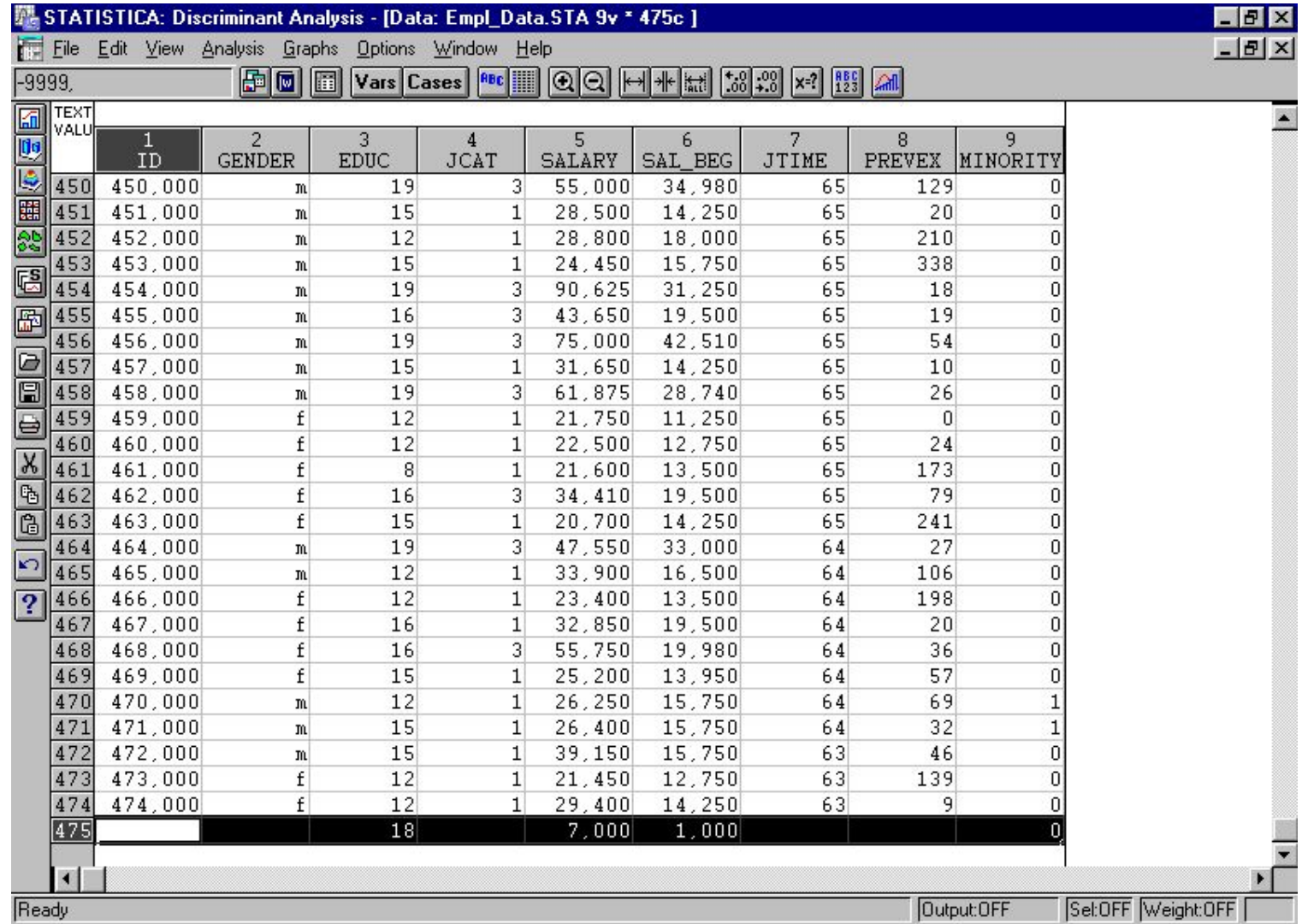

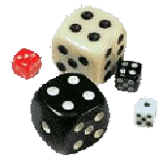

#### Как делать прогноз?

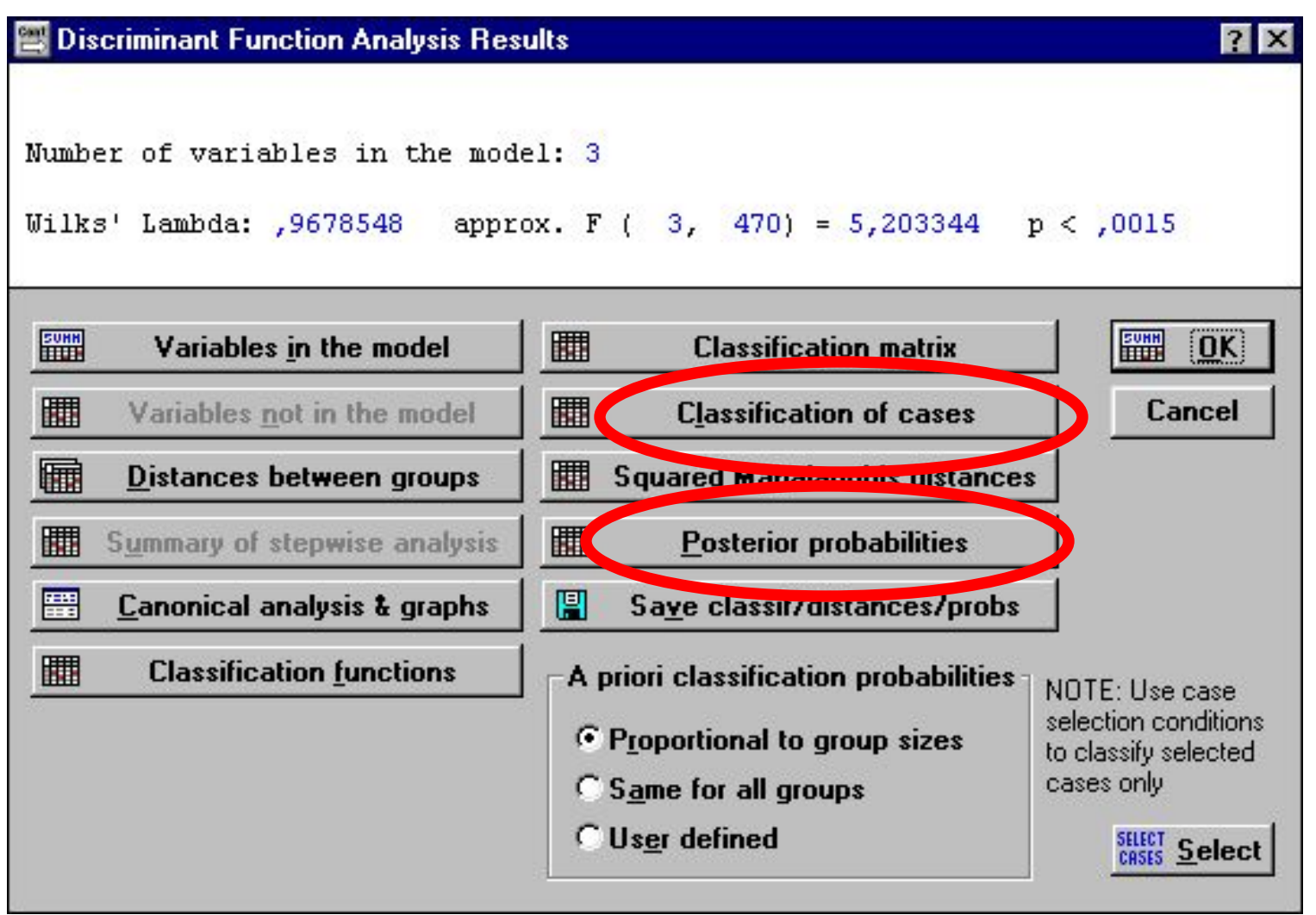

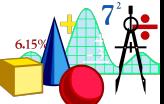
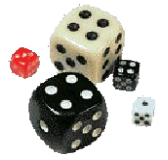

#### Как делать прогноз?

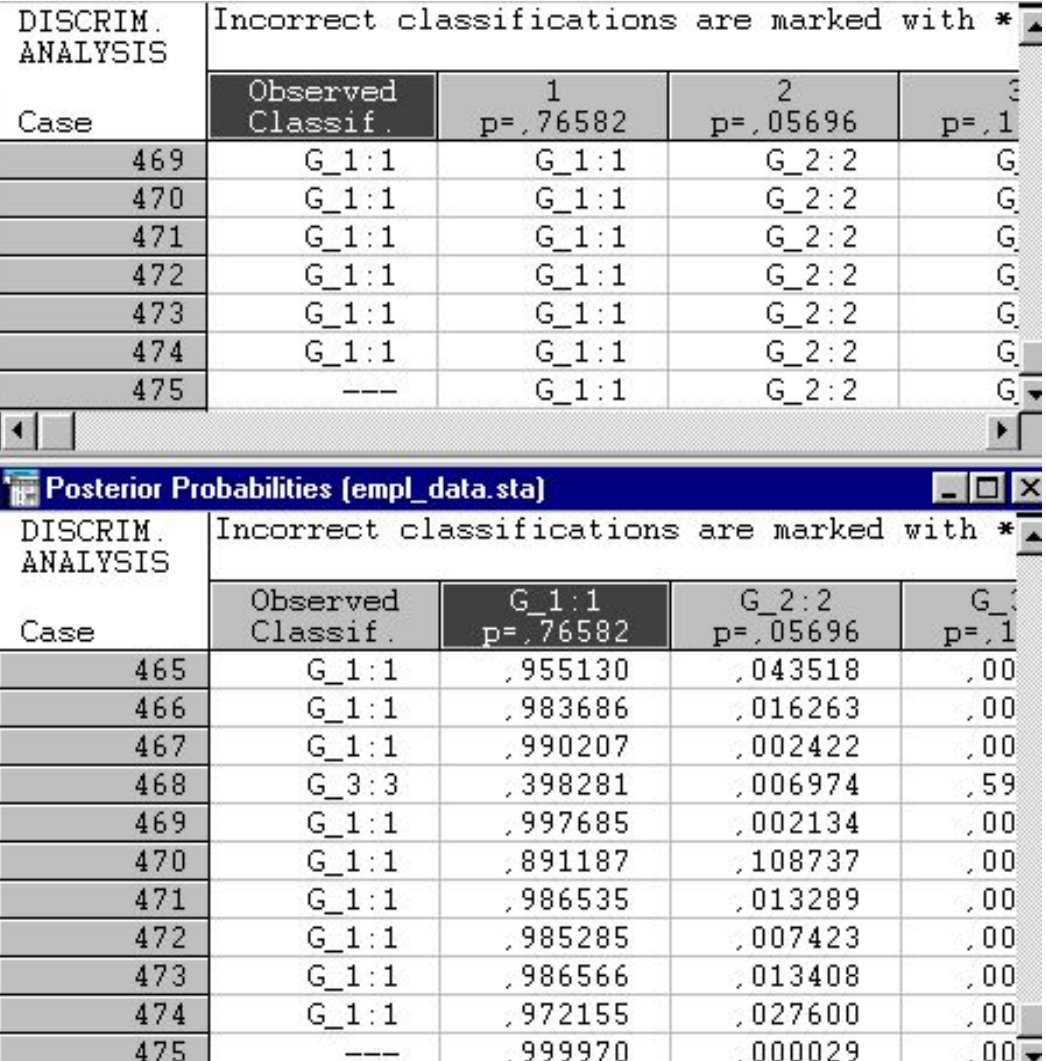

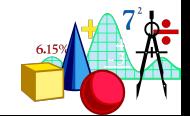

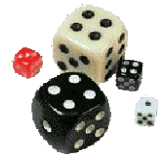

## **Пример (реальный)**

**Проект:** Можно ли предсказать тип преступника (насильственный, корыстный или корыстнонасильственный) по результатам тестов Кеттела и Леонгарда-Шмишека?

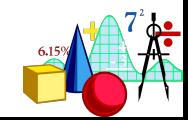

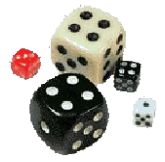

## **Пример**

#### 1) дискриминантный анализ по всем переменным.

2) прямой пошаговый дискриминантный анализ.

Получились совершенно потрясающие результаты:

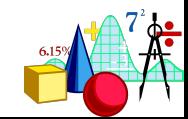

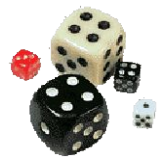

### **Пример (результаты)**

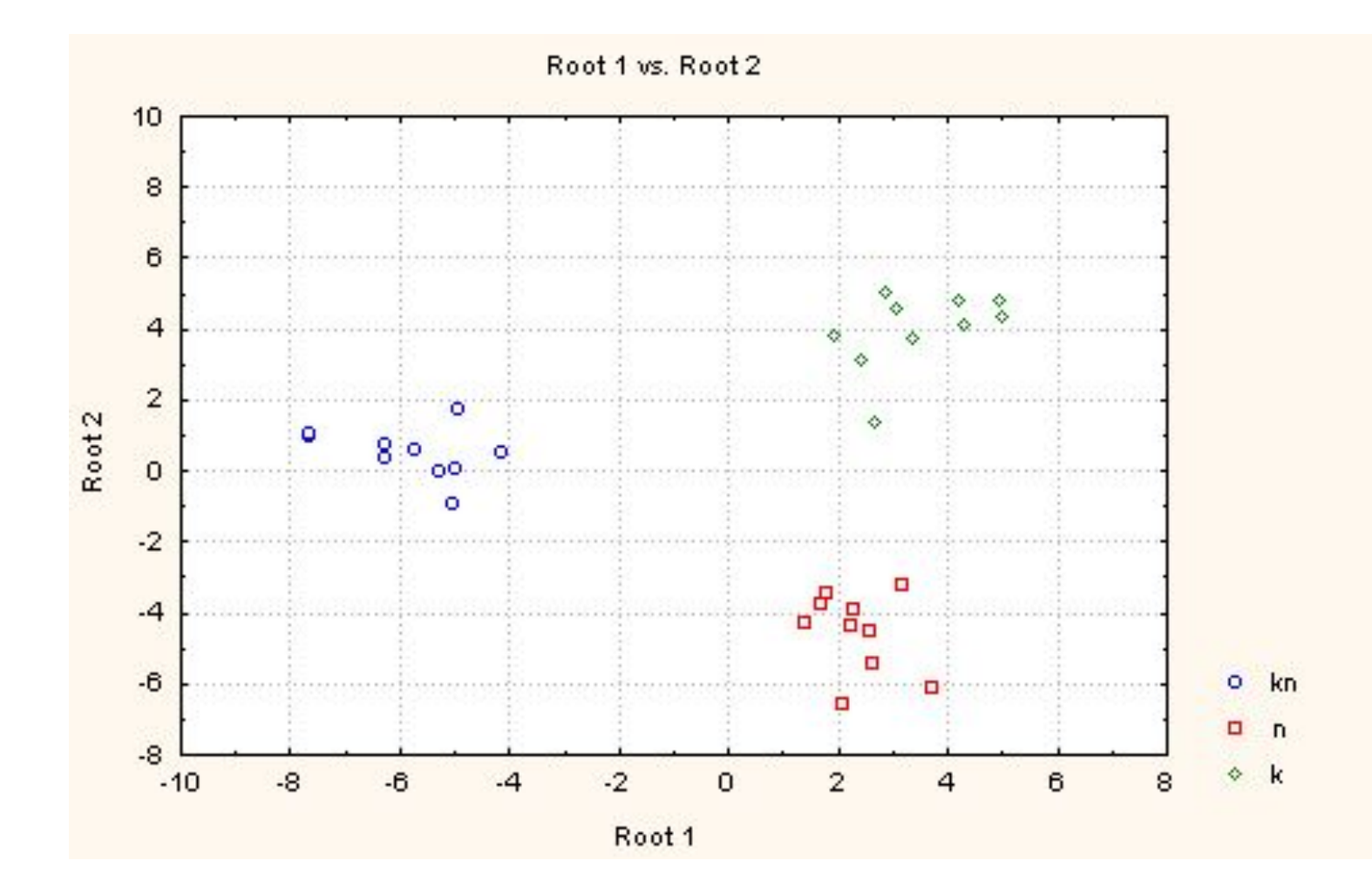

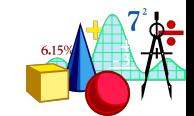

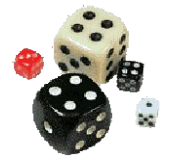

# **Пример (результаты)**

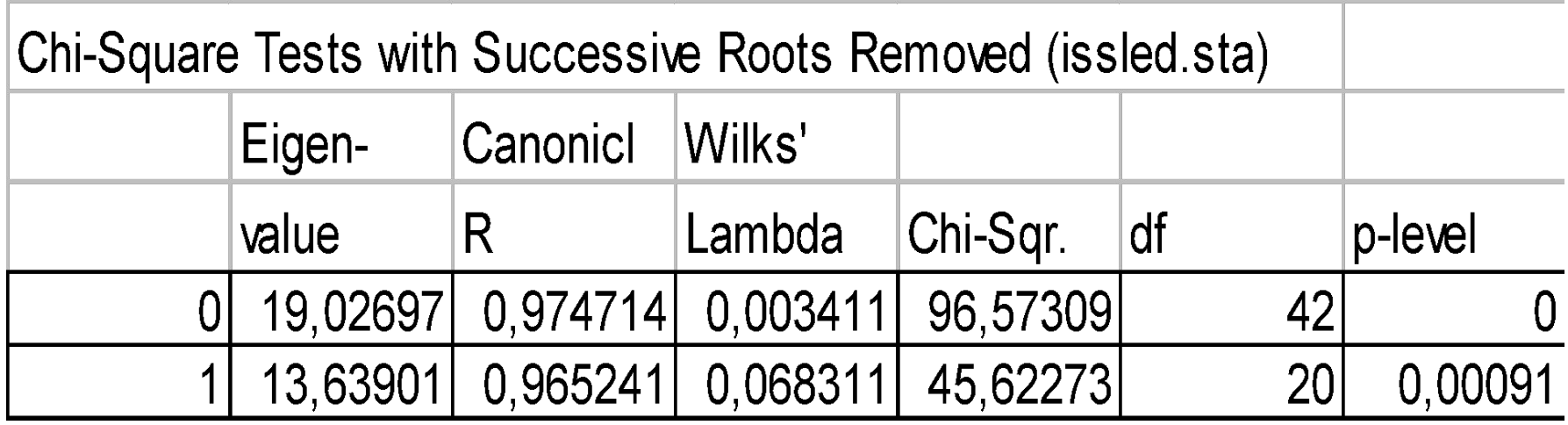

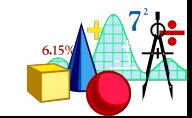

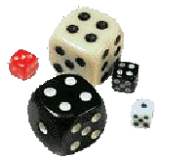

**Factor Structure Matrix (issled.st Correlations Variables - Canonica** (Pooled-within-groups correlation: Root 1 Root 2 F<sub>3</sub>  $0, 19$  $0, 11$  $0,21$  $\overline{A}$  $0,08$  $F4$  $-0, 11$ 0,07  $H$  $0.08$  $0, 13$ **EKZ**  $-0, 01$  $-0.02$ F  $\Omega$  $0,02$  $Q<sub>3</sub>$  $\overline{O}$  $0,04$  $Q<sub>1</sub>$  $0,01$  $0, 11$ **TREV** 0.03  $-0.03$ **DEM** 0,08 0,06 **VOZB**  $0,03$  $-0,08$ 0,07  $\circ$  $-0.03$ **PED** 0.03  $0.01$ **MD**  $0.05$  $-0.08$ **ZASTR**  $\mathbf 0$  $\Omega$ N  $0, 11$  $0,05$ B  $0,03$  $-0, 01$ M 0,01  $-0, 11$  $0,04$  $-0,03$ **EMOT**  $-0, 04$  $-0.02$ 

 $\mathbf 0$ 

 $0,01$ 

**CIKL** 

**Standardized Coefficients (issled** for Canonical Variables

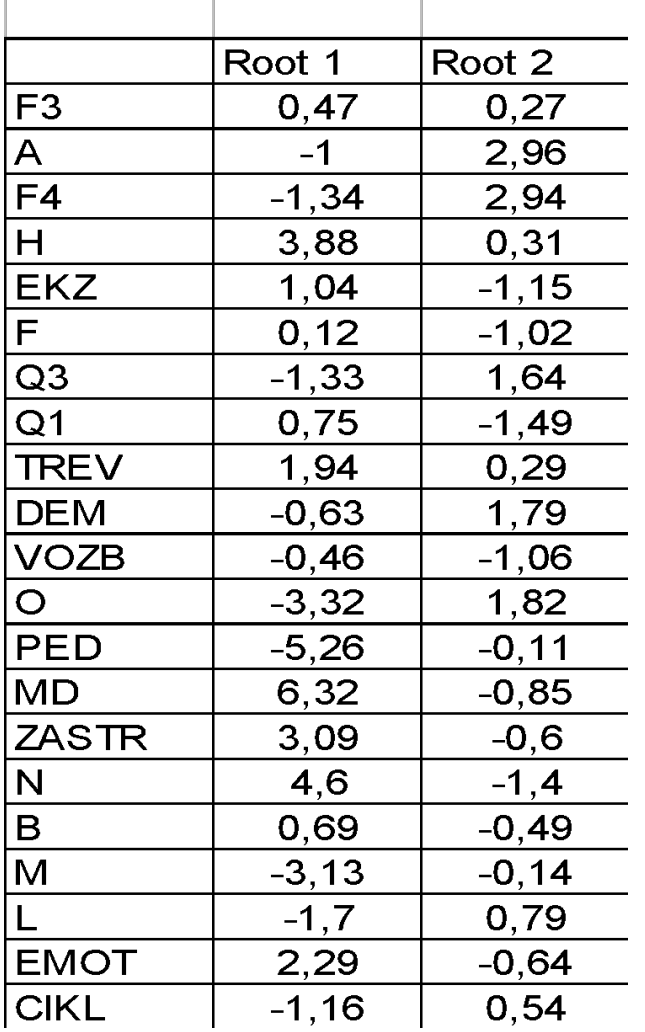

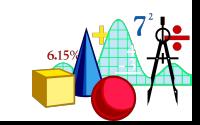

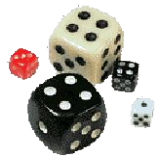

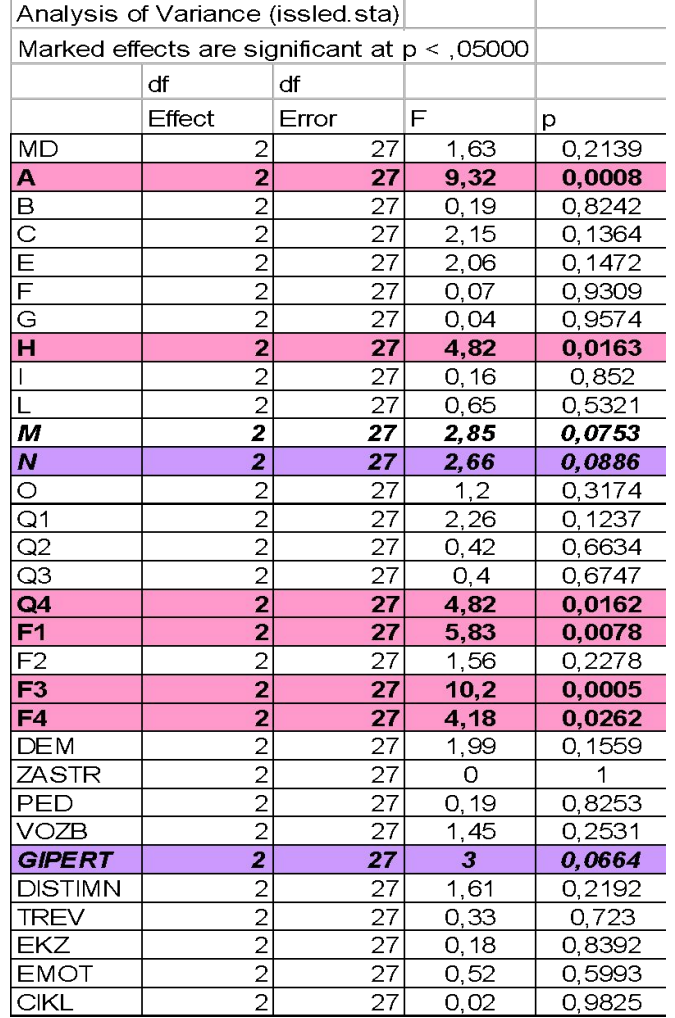

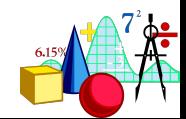

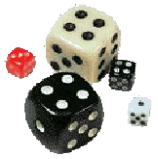

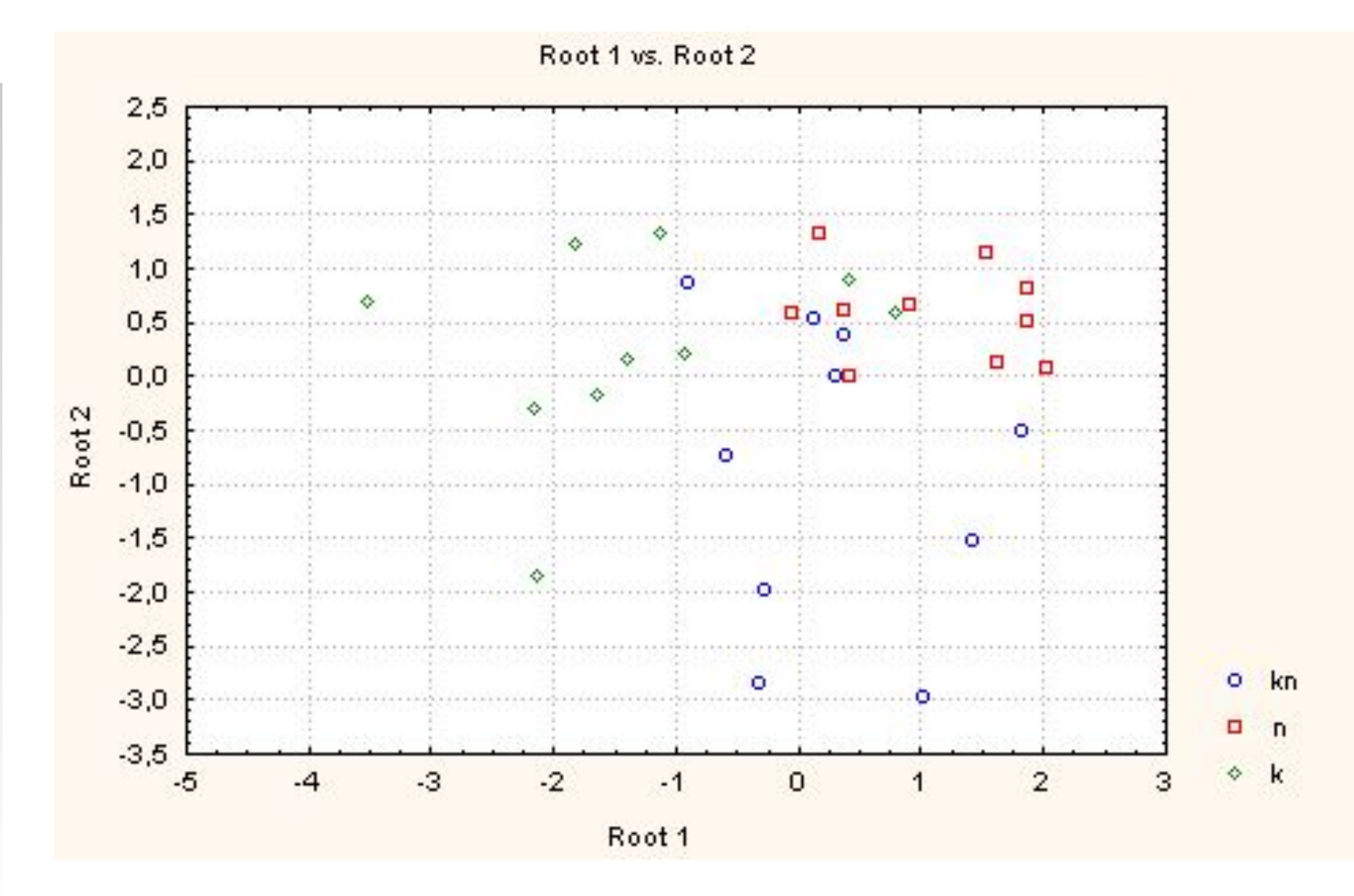

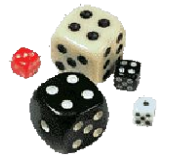

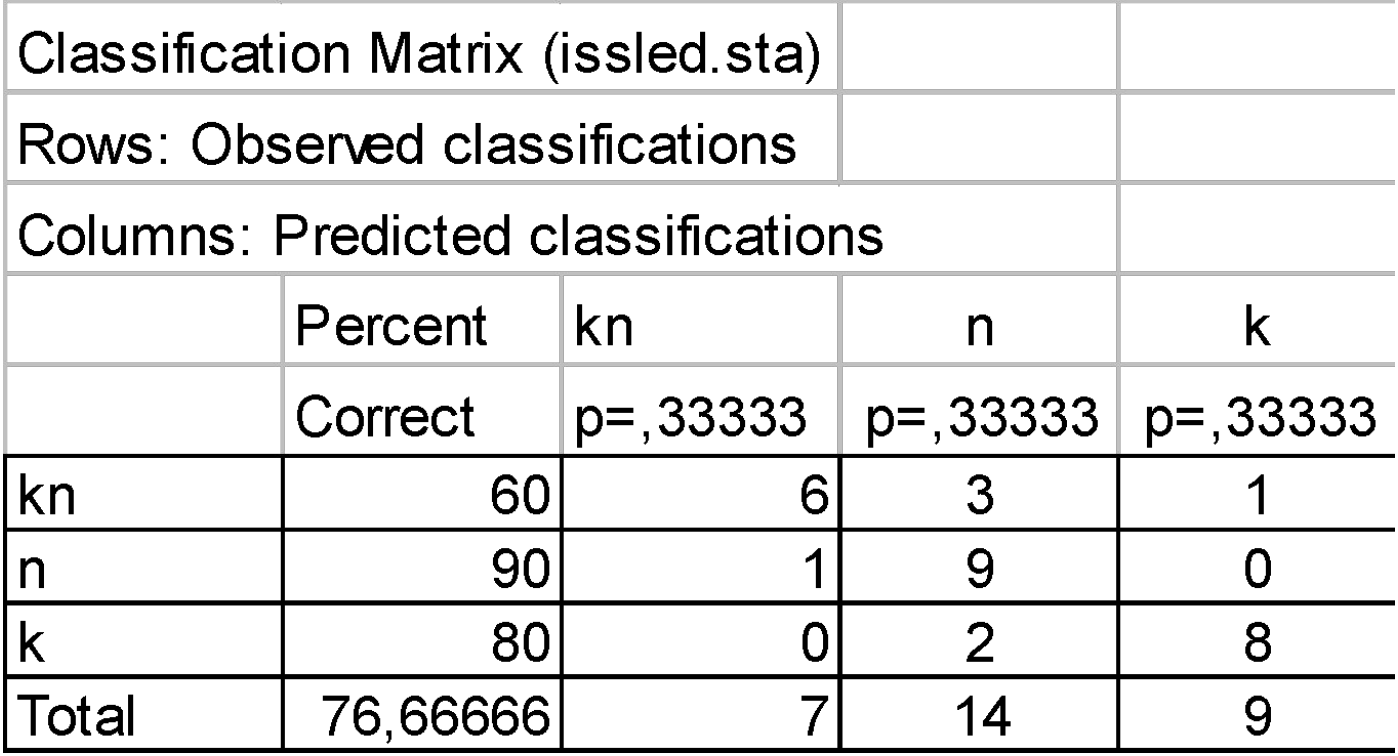

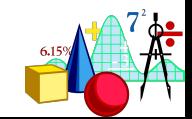

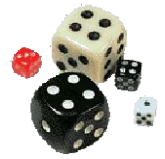

### **Пример**

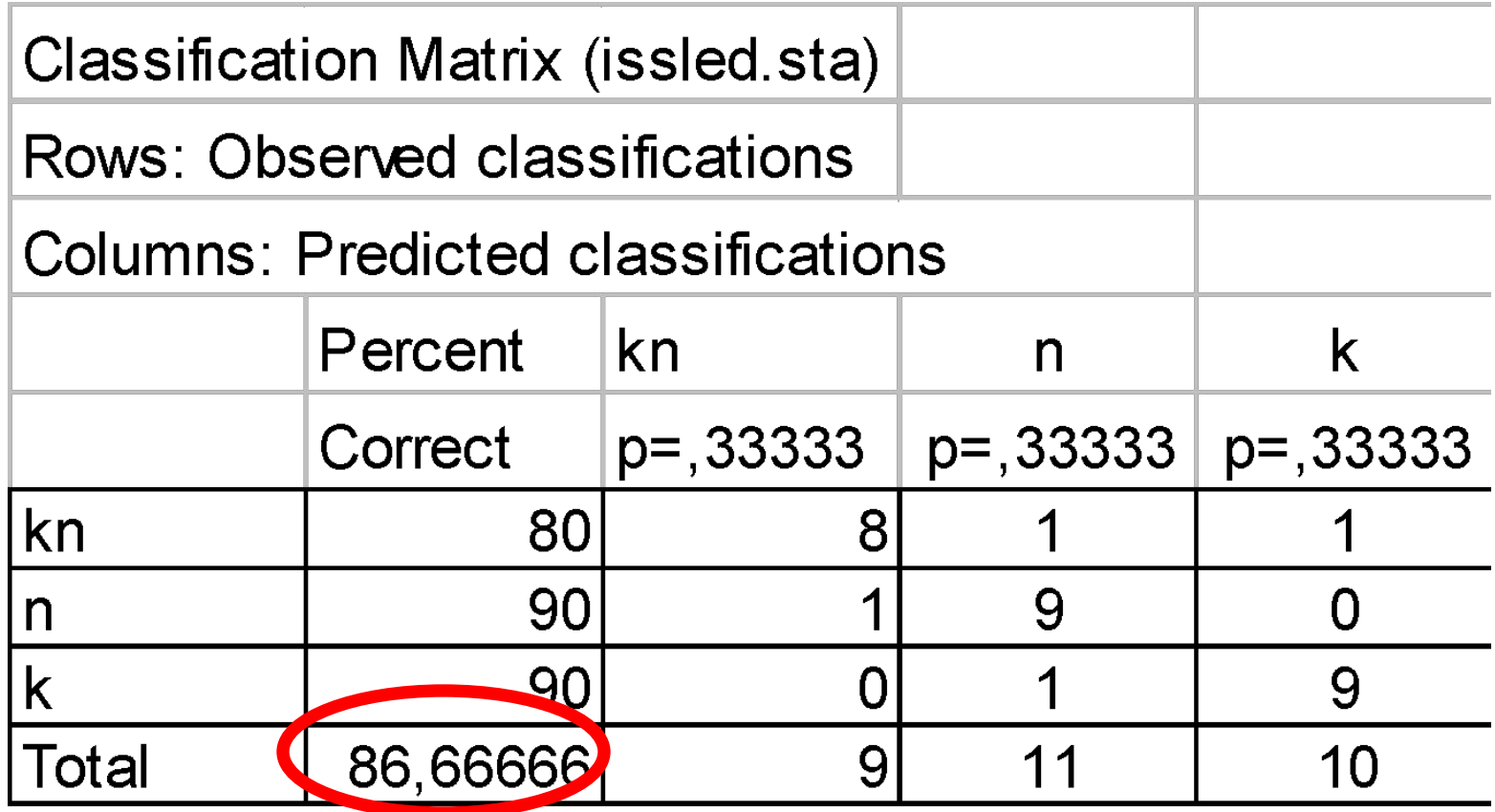

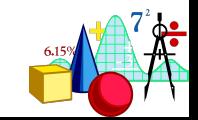

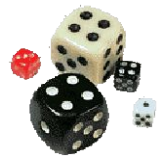

### **Пример**

**Factor Structure Matrix (issled.st Correlations Variables - Canonica** (Pooled-within-groups correlation

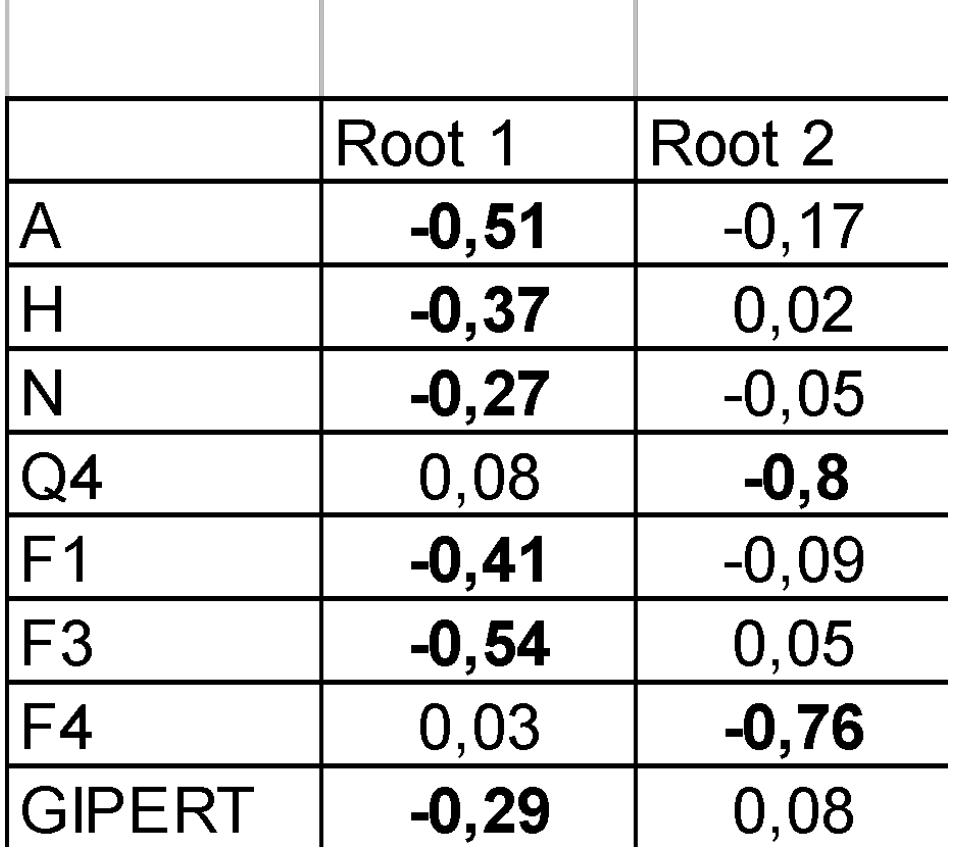

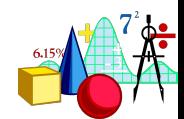

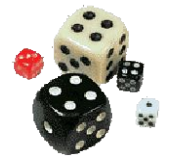

#### Полезная литература

#### **ПРОГРАММА STATISTICA**

#### **Боровиков В. Программа** *STATISTICA для студентов и инженеров***. - Компьютер Пресс: Москва, 2001.**

#### **Электронный учебник по программе (StatSoft) ПРОГРАММА SPSS**

**Наследов А.Д. Математические методы психологического исследования. Анализ и интерпретация данных. – СПб. – Речь. – 2004.** 

**Бююль А., Цефель П. SPSS: Искусство обработки информации. – СПб, «ЛиаСофтЮп». –2001.**

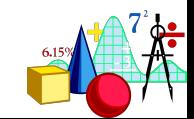

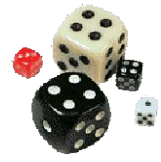

#### **К практическому занятию по регрессионному анализу надо прочитать:**

#### **•Нестеренко А.И. и др. Прогноз тревожности у студенток на основании их типологических различий// ПЖ, 2003, т.24, № 6, с. 37-46**

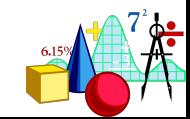

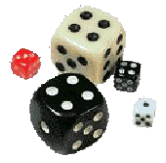

#### **Дискриминантный анализ**

# **СПАСИБО ЗА ВНИМАНИЕ!**

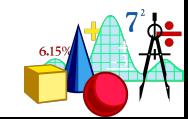